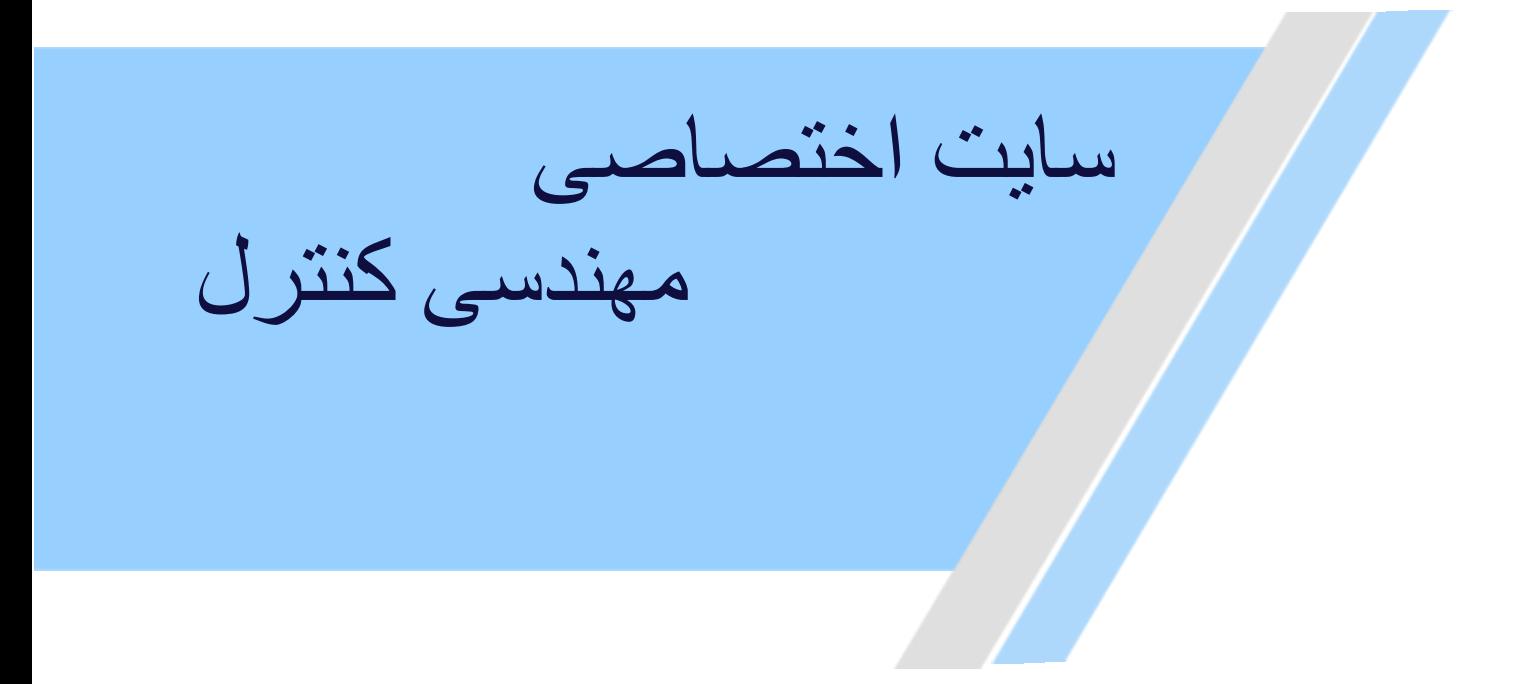

**[https://controlengineers.ir](https://controlengineers.ir/)** ⊕

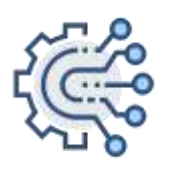

**@controlengineers**

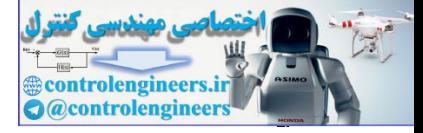

# **حل تمرینات درس شبکه عصبی**

**نام استاد:**

**جناب آقاي دکتر منهاج** Control Street Control Street

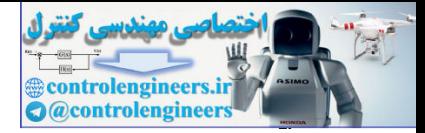

-*1*-*1* آیا یک نرو <sup>ن</sup> در یک شبکه عصب <sup>ی</sup> حام ل ا طلاعات مشخص ی اس ت؟ در صورت مثب ت بو <sup>د</sup> <sup>ن</sup> جواب، کاملا توضیح دهید. این بدین معناست که از کدامیک از خواص شبکه ها ی عصبی می توان جواب سوا ل را استخرا ج کر د؟

خیر، اطلاعات در شبکه هاي عصبی در سیناپس ها ذخیره می گردد و هر نرون در شبکه به صورت بالقوه از کل فعالیت سایر نرون ها متاثر می شود. در نتیجه اطلاعات از نوع مجزا از هم نبوده بلکه متاثر از کل شبکه می باشد. تعاليثان المواد والماضية العلامات الوادع سبزا از هم تبوده بلكه متاثر الوكل شبكه من باشد<br>من المستوى المستوى المستوى المستوى المستوى المستوى المستوى المستوى المستوى المستوى المستوى المستوى المستوى المستوى المستوى المستوى ال

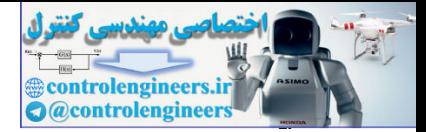

### -*2*-*1* دان <sup>ش</sup> در چهار چوب شبکه ها ي عصب <sup>ی</sup> چگونه شک ل م ی گیرد و در ای ن راستا معا <sup>د</sup> ل بود ن دو شبکه عصب ی را چگونه م ی توا ن فرمولبند ي کر د؟

آنچه شبکه فرا می گیرد اطلاعات یا دانش در وزن های سیناپسی مستقر است. رابطه یک به یک بین ورودی ها و وزن هاي سیناپسی وجود ندارد. می توان گفت که هر وطن سیناپسی مربوط به همه ورودي هاست ولی به هیچیک از آنها به صورت منفرد و مجزا مربوط نیست. به عبارت دیگر هر نرون در شبکه، از کل فعالیت سایر نرون ها متاثر می شود. در نتیجه اطلاعات به صورت متن توسط شبکه هاي عصبی پردازش می شوند. هیچنگ از آنها به صورت منفرد و میبزا مربوط نیست. به عبارت دیگر هر نرون در شبکه، از کل فعالیت سا<br>نرون ها جاتر می شود. در نتیجه اطلاعات به صورت متن توسط شبکه های عصبی پردازش می شوند.<br>این مواد به این میباشد :<br>این مواد به این

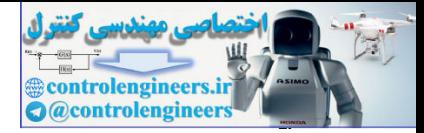

#### -*3*-*1* در ازتباط با سوا ل قبل ی توانای ی یادگیر ي، به خا طر آور <sup>د</sup> ن و تعمیم شبکه ها ي عصب ی چگونه توجیح م ی شو د؟

قابلیت یادگیري یعنی توانایی تنظیم پارامترهاي شبکه (وزن سیناپسها) در مسیر زمان که شبکه تغییر می کند و شرایط جدید را تجربه می کند. با این هدف که اگر شبکه براي یک وضعیت خاص آموزش دید و تغییر کوچکی در شرایط محیطی آن رخ داد شبکه بتواند با آموزش مختصر براي شرایط جدید نیز کارا باشد. قابلیت تعمیم یعنی این که پس از آنکه شبکه آموزش دیده شد شبکه بتواند در مقابل یک ورودي آموزش داده نشده و یک خروجی مناسب ارائه نماید. این خروجی براساس مکانیسم تعمیم که همانا چیزي جز فرآیند درون یابی نیست به دست می آید. و به عبارت روشنتر شبکه تابع مورد نظر را یاد می گیرد، الگوریتم را می آموزد و یا رابطه تحلیل مناسبی را براي تعدادي نقاط در فضا به دست می آورد. کوچکی در شرایط محیطی آن رخ داد شبکه بتواند با آموزش مختصر برای شرایط جدید نیز کارا باشد. قابلین<br>تعمیم یعنی این که پس از آنکه شبکه آموزش دیده شد شبکه بتواند در مقابل یک ورودی آموزش داده نشده<br>یک خروجی مناسب (اقه نماید. این

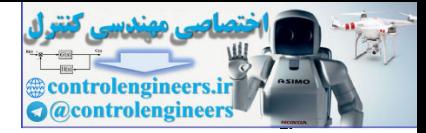

#### -*4*-*1* سیناپس تحریک ی و ممانعت ی به چه معناس ت و چگونه تعریف م ی شو د؟

انتقال دهنده نرونی پس از نفوذ در سیناپسها، گیرنده هاي سلولهاي مجاور را فعال می کند. انتقال دهنده هاي نرونی پیام ها مختلفی را مخابره می کنند. بعضی از این پیامها تشدیدي و بعضی دیگر بازدارنده نامیده می شوند. پیام هاي تشدیدي موجب تحریک سریعتر ایمپالسهاي عصبی می شوند و نرخ ایجاد ایمپالسها بالا می رود. پیام هاي بازدارنده موجب تحریک کمتر ایمپالسهاي عصبی می گردند. Control Control Control Control Control Control Control Control Control Control Control Control Control Control Control Control Control Control Control Control Control Control Control Control Control Control Control Contro

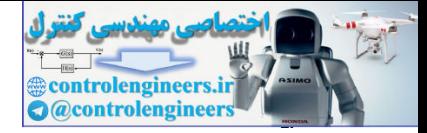

2– 1– توابع تبدیل نرونی را برای حالات زیر فرمولبندی نمایید:

الف- تابع درجه دوم (Quadratic)

ب- تابع کروی (Spherical)

ج- تابع چند جمله ای

الف-تابع درجه دوم (Quadratic)

 $f_i = \sum_{j=1}^{m} w_{ij} x_j^2 - \theta_i$ 

ب-تابع کروی (Spherical)

$$
f_i = p^{-2} \sum_{j=1}^{m} (x_j - w_{ij})^2 - \theta_i
$$

ج- تابع چند جمله ای

$$
f_i = \sum_{j=1}^m \sum_{k=1}^m w_{ijk} x_j x_k + x_j^{\alpha j} + x_k^{\alpha k} - \theta_i
$$

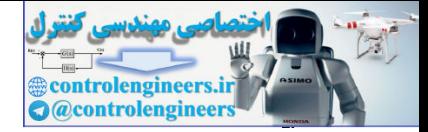

n  $f$  a b 1  $P<sub>1</sub>$ . . PR  $W_{1,1}$ . .  $\mathsf{\tilde{W}}_{1,\mathsf{R}}$ 2-2- با استفاده از نمایش نرونی ارائه شده در فصل 2 ساختارها ی شبکه عصبی زیر را رسم کنید. الف- شبکه عصبی تک نرونی با فیدبک به خود ب- شبکه عصبی تک لایه با فیلهبک ج- شبکه عصبی چندلایه با فیدبک الف- شبکه عصبی تک نرونی با فیدبک به خود  $\frac{1}{2}$  f controlengineers.ir

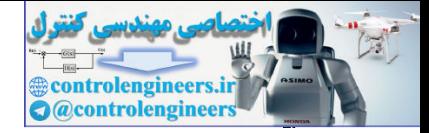

ب-شبکه عصبی تک لایه با فیدبک

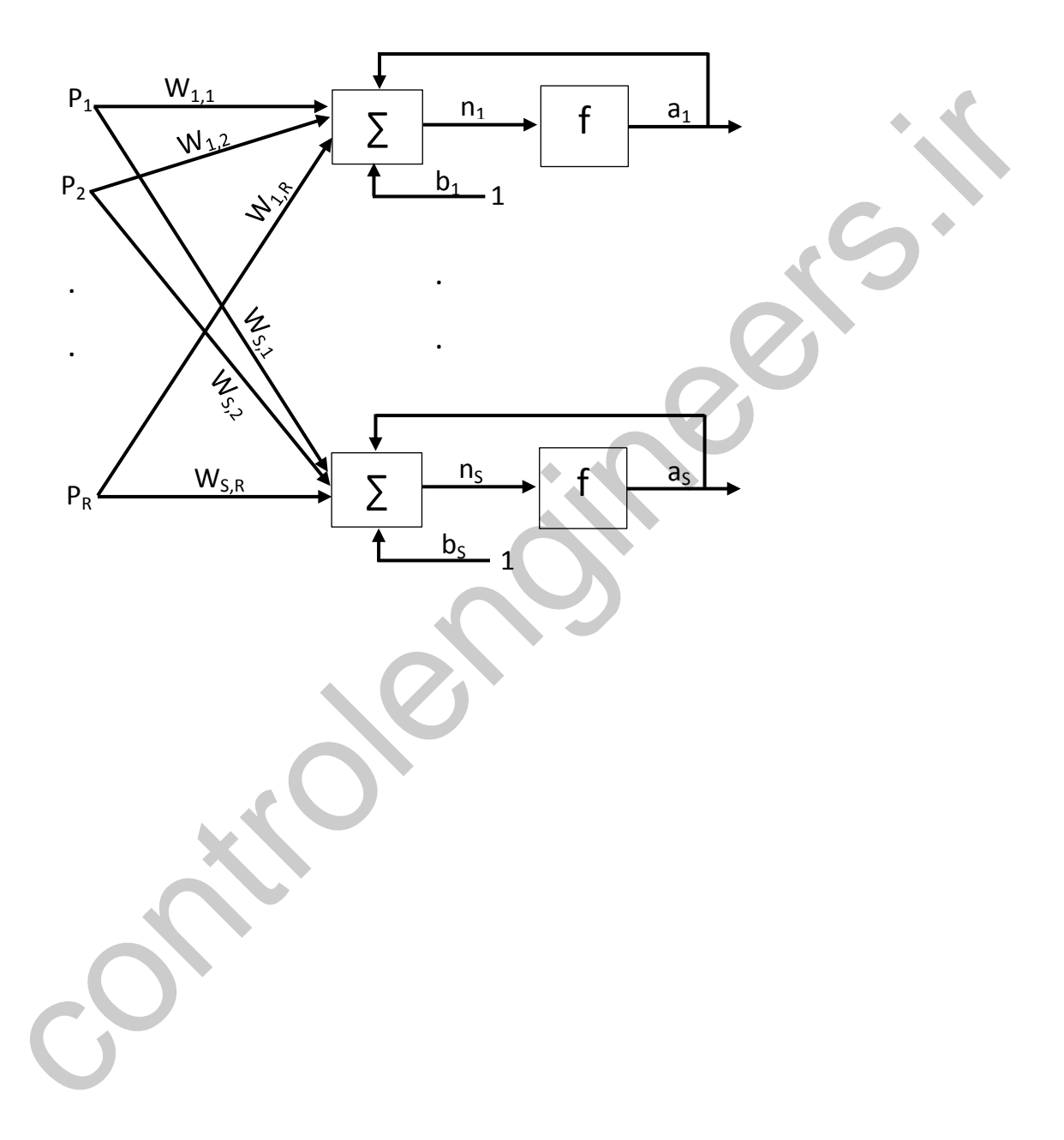

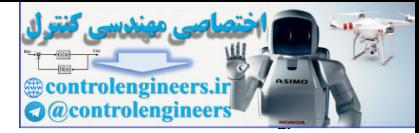

$$
P_{1} = \begin{bmatrix} -1 \\ -1 \\ 1 \end{bmatrix}, P_{2} = \begin{bmatrix} 1 \\ -1 \\ 1 \end{bmatrix}
$$
  
\n
$$
P_{1} = \begin{bmatrix} -1 \\ -1 \\ 1 \end{bmatrix}, P_{2} = \begin{bmatrix} 1 \\ -1 \\ 1 \end{bmatrix}
$$
  
\n
$$
P_{2} = \begin{bmatrix} 1 \\ -1 \\ 1 \end{bmatrix}, P_{3} = \begin{bmatrix} 1 \\ -1 \\ 1 \end{bmatrix}
$$
  
\n
$$
P_{4} = \begin{bmatrix} 1 \\ -1 \\ 1 \end{bmatrix}
$$
  
\n
$$
P_{5} = \begin{bmatrix} 1 \\ -1 \\ 1 \end{bmatrix}
$$
  
\n
$$
P_{6} = \begin{bmatrix} -1 \\ -1 \\ 1 \end{bmatrix}
$$
  
\n
$$
P_{7} = \begin{bmatrix} -1 \\ -1 \\ 1 \end{bmatrix}
$$
  
\n
$$
P_{8} = \begin{bmatrix} 1 \\ -1 \\ 1 \end{bmatrix}
$$
  
\n
$$
P_{9} = \begin{bmatrix} 1 \\ -1 \\ 1 \end{bmatrix}
$$
  
\n
$$
P_{1} = \begin{bmatrix} -1 \\ -1 \\ 1 \end{bmatrix}
$$
  
\n
$$
P_{1} = \begin{bmatrix} -1 \\ -1 \\ 1 \end{bmatrix}
$$
  
\n
$$
P_{1} = \begin{bmatrix} -1 \\ -1 \\ 1 \end{bmatrix}
$$
  
\n
$$
P_{1} = \begin{bmatrix} -1 \\ -1 \\ 1 \end{bmatrix}
$$
  
\n
$$
P_{1} = \begin{bmatrix} -1 \\ -1 \\ 1 \end{bmatrix}
$$
  
\n
$$
P_{1} = \begin{bmatrix} -1 \\ 1 \\ 1 \end{bmatrix}
$$
  
\n
$$
P_{1} = \begin{bmatrix} -1 \\ 1 \\ 1 \end{bmatrix}
$$
  
\n
$$
P_{1} = \begin{bmatrix} -1 \\ 1 \\ 1 \end{bmatrix}
$$
  
\n
$$
P_{1} = \begin{bmatrix} -1 \\ 1 \\ 1 \end{bmatrix}
$$
  
\n
$$
P_{1} = \begin{bmatrix} -1 \\ 1 \\ 1 \end{bmatrix}
$$
  
\n<math display="block</math>

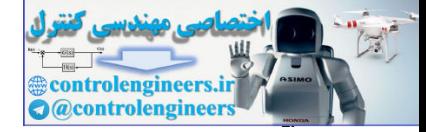

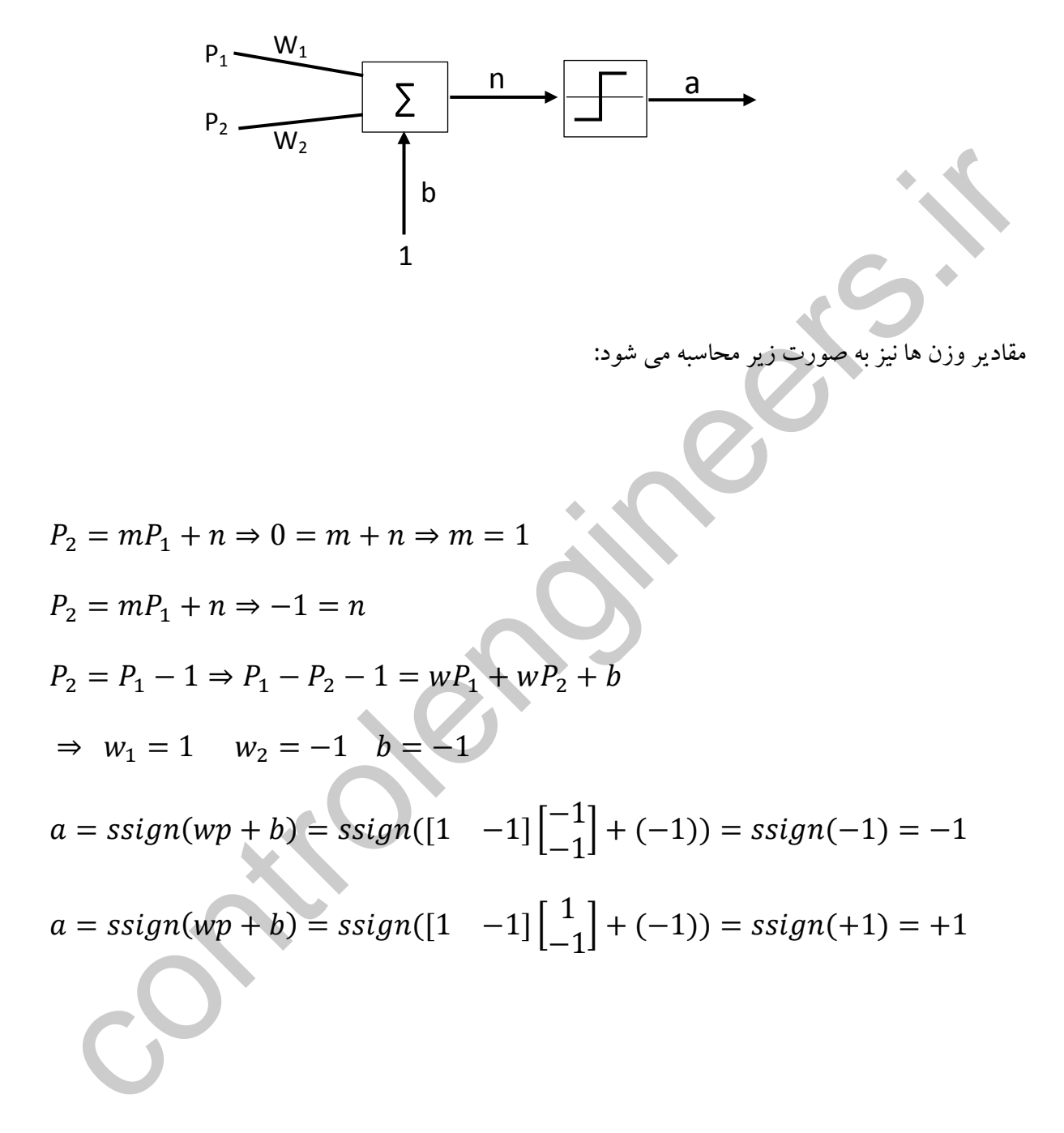

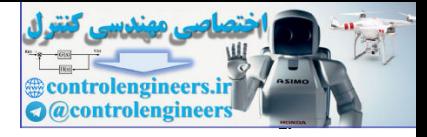

 $\overline{(\overline{\cdot})}$ 

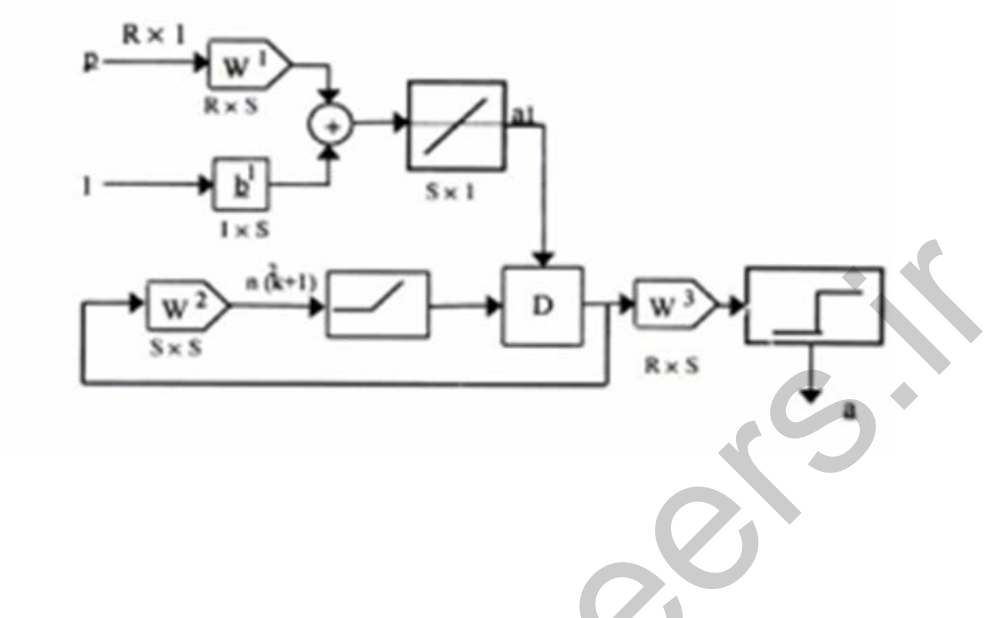

.<br>سنگ به صورت زیر<br>سنگ تنظیم پارامترهای شبکه ه باشد:

$$
w^{1} = \begin{bmatrix} -1 & -1 \\ 1 & -1 \end{bmatrix}
$$
  
\n
$$
a^{2}(0) = a^{1} = w^{1}p + b^{1} = \begin{bmatrix} [-1 & -1] \begin{bmatrix} -1 \\ -1 \end{bmatrix} + 2 \\ [1 & -1] \begin{bmatrix} -1 \\ -1 \end{bmatrix} + 2 \end{bmatrix} = \begin{bmatrix} 4 \\ 2 \end{bmatrix}
$$
  
\n
$$
w^{2} = \begin{bmatrix} 1 & -4 \\ -4 & 1 \end{bmatrix} = \begin{bmatrix} 1 & -1 \\ -1 & 1 \end{bmatrix}
$$
  
\n
$$
a^{2}(1) = Posl(w^{2}a^{2}(0)) = Posl(\begin{bmatrix} 1 & -1 \\ -1 & 1 \end{bmatrix}\begin{bmatrix} 4 \\ 2 \end{bmatrix}) = Posl(\begin{bmatrix} 2 \\ -2 \end{bmatrix}) = \begin{bmatrix} 2 \\ 0 \end{bmatrix}
$$
  
\n
$$
a^{2}(2) = Posl(w^{2}a^{2}(1)) = Posl(\begin{bmatrix} 1 & -1 \\ -1 & 1 \end{bmatrix}\begin{bmatrix} 2 \\ 0 \end{bmatrix}) = Posl(\begin{bmatrix} 2 \\ -2 \end{bmatrix}) = \begin{bmatrix} 2 \\ 0 \end{bmatrix}
$$
  
\n
$$
a^{3} = Ssign(w^{3}a^{2}) = Ssign(\begin{bmatrix} -1 & 1 \\ -1 & -1 \end{bmatrix}\begin{bmatrix} 2 \\ 0 \end{bmatrix}) = Ssign(\begin{bmatrix} -2 \\ 2 \end{bmatrix}) = \begin{bmatrix} -1 \\ -1 \end{bmatrix}
$$

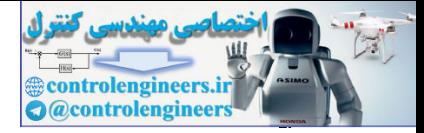

$$
a^{2}(0) = a^{1} = w^{1}p + b^{1} = \begin{bmatrix} -1 & -1 \end{bmatrix} \begin{bmatrix} 1 & 1 \ 1 & 1 \end{bmatrix} + 2 \begin{bmatrix} 2 \ 1 & 1 \end{bmatrix}
$$
  
\n
$$
w^{2} = \begin{bmatrix} 1 & -4 \ -4 & 1 \end{bmatrix} = \begin{bmatrix} 1 & -1 \ -1 & 1 \end{bmatrix}
$$
  
\n
$$
a^{2}(1) = Posl(w^{2}a^{2}(0)) = Posl(\begin{bmatrix} 1 & -1 \ -1 & 1 \end{bmatrix}\begin{bmatrix} 2 \ 4 \end{bmatrix}) = Posl(\begin{bmatrix} -2 \ 2 \end{bmatrix}) = \begin{bmatrix} 0 \ 2 \end{bmatrix}
$$
  
\n
$$
a^{2}(2) = Posl(w^{2}a^{2}(1)) = Posl(\begin{bmatrix} 1 & -1 \ -1 & 1 \end{bmatrix}\begin{bmatrix} 0 \ 2 \end{bmatrix}) = Posl(\begin{bmatrix} -2 \ 2 \end{bmatrix}) = \begin{bmatrix} 0 \ 2 \end{bmatrix}
$$
  
\n
$$
a^{3} = SSign(w^{3}a^{2}) = SSign(\begin{bmatrix} -1 & 1 \ -1 & -1 \end{bmatrix}\begin{bmatrix} 0 \ 2 \end{bmatrix}) = SSign(\begin{bmatrix} 2 \ -2 \end{bmatrix}) = \begin{bmatrix} 1 \ -1 \end{bmatrix}
$$

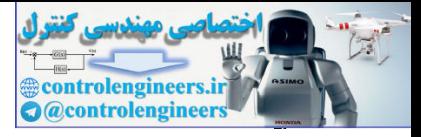

 $\zeta$ 

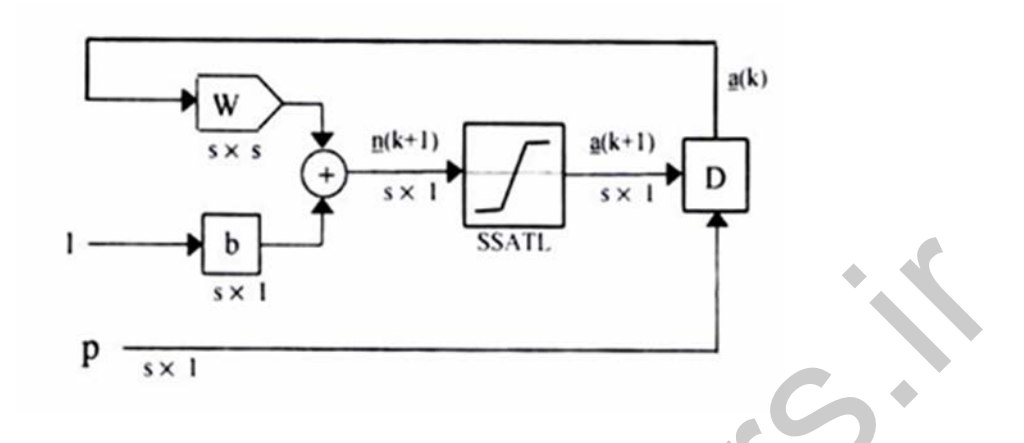

.<br>که هاپفیلد به صورت باشد: تنظیم پارامترهای ز پ

برای الگوی اول:

$$
a(1) = SSatl \begin{pmatrix} 1.2 & 0 \\ 0 & 1.5 \end{pmatrix} \begin{bmatrix} -1 \\ -1 \end{bmatrix} + \begin{bmatrix} 0.1 \\ 0.2 \end{bmatrix}
$$
  
\n
$$
\Rightarrow a(1) = SSatl \begin{pmatrix} -1.2 \\ -1.5 \end{pmatrix} + \begin{bmatrix} 0.1 \\ 0.2 \end{bmatrix} = SSatl \begin{pmatrix} -1.1 \\ -1.3 \end{pmatrix} = \begin{bmatrix} -1 \\ -1 \end{bmatrix}
$$
  
\n
$$
a(2) = \begin{bmatrix} -1 \\ -1 \end{bmatrix}
$$
  
\n
$$
a(1) = 0 \text{ and } 11 = 0 \text{ and } 11 = 0
$$

$$
a(1) = SSatl \begin{pmatrix} \begin{bmatrix} 1.2 & 0 \\ 0 & 1.5 \end{bmatrix} \begin{bmatrix} 1 \\ -1 \end{bmatrix} + \begin{bmatrix} 0.1 \\ 0.2 \end{bmatrix} \end{pmatrix}
$$
  
\n
$$
\Rightarrow a(1) = SSatl \begin{pmatrix} \begin{bmatrix} -1.2 \\ 1.5 \end{bmatrix} + \begin{bmatrix} 0.1 \\ 0.2 \end{bmatrix} \end{pmatrix} = SSatl \begin{pmatrix} \begin{bmatrix} 1.3 \\ -1.3 \end{bmatrix} \end{pmatrix} = \begin{bmatrix} 1 \\ -1 \end{bmatrix}
$$
  
\n
$$
a(2) = \begin{bmatrix} 1 \\ -1 \end{bmatrix}
$$

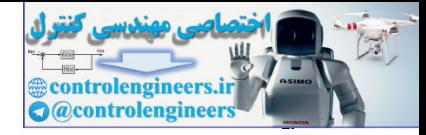

3- 2- الگو های زیر را در نظر بگیرید:

 ${P_1 = \begin{bmatrix} 0 \\ 1 \end{bmatrix}, t = 1}$  ${P_2 = \begin{bmatrix} 1 \\ 0 \end{bmatrix}, t = 1}$  ${P_3 = \begin{bmatrix} 1 \\ -1 \end{bmatrix}, t = 1}$  ${P_4 = \begin{bmatrix} 1 \\ 0 \end{bmatrix}, t = 0}$  ${P_5 = \begin{bmatrix} 0 \\ 1 \end{bmatrix}, t = 1}$ پرسپترون تک لا په را رسم کرده و شبکه را برای جدا کردن الگوها طراحی کنید.  $A^2 = Sign(V^2, Q) = Sign \left( \begin{bmatrix} -1 & -1 & 0 \end{bmatrix} \begin{bmatrix} -1 & 0 & 1 & 1 & 0 & 1 \\ 1 & 0 & -1 & 0 & 1 & 1 \\ 1 & 1 & 1 & 1 & 1 & 1 \end{bmatrix} \right)$  $= Sign([0 \ 0 \ 0 \ -1 \ -1 \ -2]) = [1 \ 1 \ 1 \ 0 \ 0 \ 0]$  $E = T - A = [0 \ 0 \ 0 \ 0 \ 0 \ 0] \Rightarrow w = [-1 \ -1]$ ,  $b = 0$ 

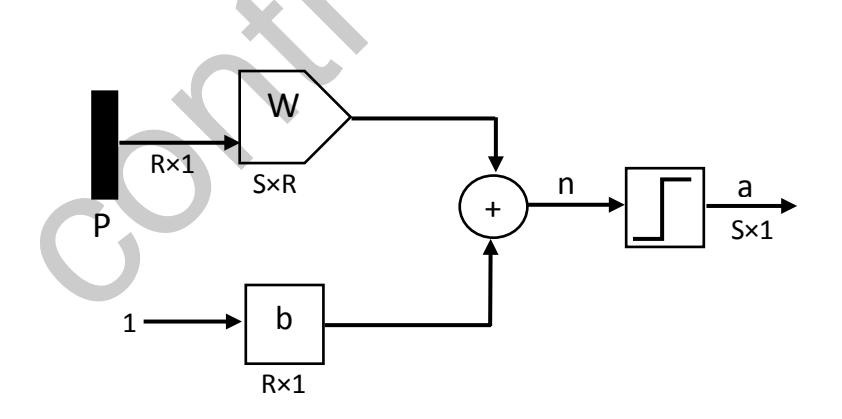

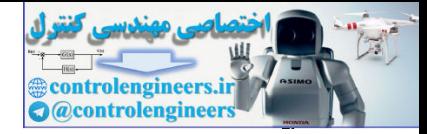

-*1*-*4* الگو ها ي زیر را در ن ظر بگیری د:

 $\left\{P_1 = \begin{bmatrix} -1 \\ 1 \end{bmatrix}, t_1 = 1\right\}$  $\left\{P_2 = \begin{bmatrix} 0 \\ 0 \end{bmatrix}\right\}$  $\begin{bmatrix} 0 \\ 0 \end{bmatrix}$ ,  $t_2 = 1$  $\left\{P_3 = \begin{bmatrix} 1 \\ -1 \end{bmatrix}, t_3 = 1\right\}$  $\left\{P_4 = \begin{bmatrix} 1 \\ 0 \end{bmatrix} \right.$  $\begin{bmatrix} 0 \\ 0 \end{bmatrix}$ ,  $t_4 = 0$  $\left\{P_5 = \begin{bmatrix} 0 \\ 1 \end{bmatrix}\right\}$  $\begin{bmatrix} 1 \end{bmatrix}$ ,  $t_5 = 0$  $\left\{P_6 = \right\}$  $\frac{1}{\sqrt{2}}$  $\epsilon$  $\mathbf{1}$  $\epsilon$  $\vert t_6 = 0 \rangle$ 

الف – دیاگرا م شبکه پرسپترو ن تک لایه را رسم کر <sup>د</sup> ه و شبکه را برا <sup>ي</sup> <sup>ج</sup> داکر <sup>د</sup> ن الگو ها طرا <sup>ح</sup> <sup>ی</sup> کنید. *Ɛ* را برابر *1* در ن ظر بگیری د.

<sup>ب</sup>– برا <sup>ي</sup> حالت ی که *2=Ɛ* و *6=Ɛ* و *12=Ɛ* رو ي عملکر <sup>د</sup> ن الگوریتم ب <sup>ح</sup> ث نمایی د.

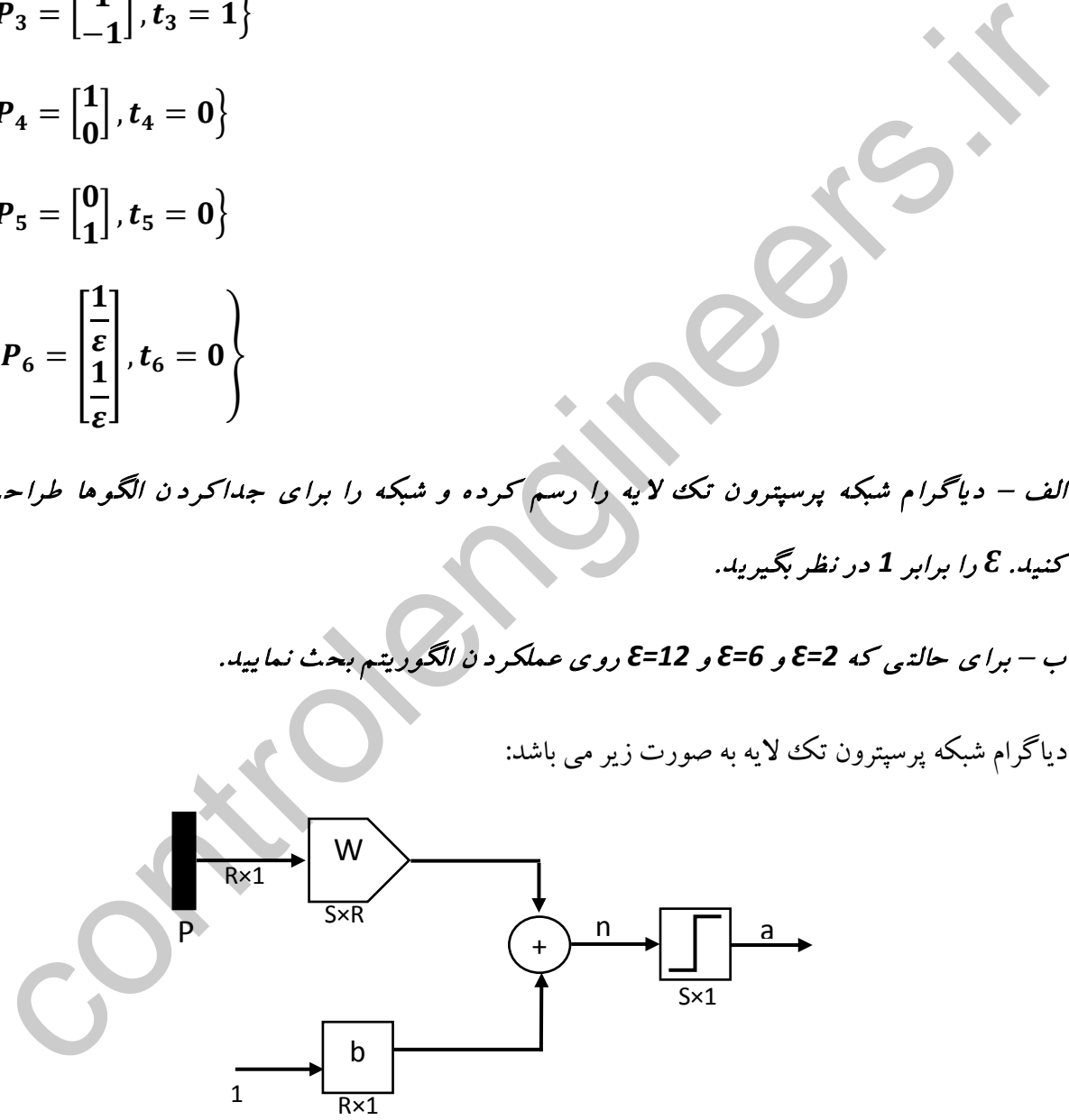

دیاگرام شبکه پرسپترون تک لایه به صورت زیر می باشد:

![](_page_16_Figure_0.jpeg)

**در حالتی که 1=Ɛ باشد الگوي 6P به صورت زیر می شود:**

$$
\left\{P_6 = \begin{bmatrix} 1 \\ 1 \end{bmatrix}, t_6 = 0\right\}
$$

شکل زیر نحوه قرارگیري الگوها در فضا را نشان می دهد:

![](_page_16_Figure_4.jpeg)

![](_page_17_Picture_0.jpeg)

$$
E = T - A = [1 \ 1 \ 1 \ 0 \ 0 \ 0] - [1 \ 1 \ 1 \ 1 \ 1 \ 1]
$$
  
\n
$$
= [0 \ 0 \ 0 \ -1 \ -1 \ -1]
$$
  
\n
$$
V(1) = V(0) + \frac{1}{2}EQ^{T}
$$
  
\n
$$
V(1) = [0 \ 0 \ 0] + \frac{1}{2} \begin{pmatrix} 0 & 0 & -1 & -1 & -1 \\ 0 & 0 & -1 & -1 & -1 \\ 1 & 1 & -1 & 1 \\ 0 & 1 & 1 & 1 \end{pmatrix}
$$
  
\n
$$
V(1) = [-1 \ -1 \ -1 \ -1.5]
$$
  
\n
$$
A^{1} = Sign(V(1)Q) = Sign \begin{pmatrix} [-1 \ -1 \ -1 \ -1.5] \begin{pmatrix} -1 & 0 & 1 & 1 & 0 & 1 \\ 1 & 0 & -1 & 0 & 1 & 1 \\ 1 & 1 & 1 & 1 & 1 & 1 \end{pmatrix} \end{pmatrix}
$$
  
\n
$$
= sign([-1.5 \ -1.5 \ -1.5 \ -1.5 \ -2.5 \ -2.5 \ -3.5])
$$
  
\n
$$
= [0 \ 0 \ 0 \ 0 \ 0 \ 0]
$$
  
\n
$$
= [1 \ 1 \ 1 \ 0 \ 0 \ 0]
$$
  
\n
$$
V(2) = V(1) + \frac{1}{2}EQ^{T}
$$
  
\n
$$
V(2) = [-1 \ -1 \ -1.5] + \frac{1}{2} \begin{pmatrix} -1 & 1 & 1 & 1 \\ 1 & 1 & 0 & 0 & 0 \\ 1 & 1 & 1 & 0 & 0 \\ 1 & 1 & 1 & 1 \end{pmatrix}
$$
  
\n
$$
V(2) = [-1 \ -1 \ -1 \ -1.5] + \frac{1}{2} \begin{pmatrix} -1 & 1 & 1 & 1 \\ 1 & 1 & 0 & 0 & 0 \\ 1 & 1 & 1 & 1 \end{pmatrix}
$$
  
\n
$$
V(2) = [-1 \ -1 \ -1 \ -1.5] + \frac{1}{2} \begin{pmatrix} -1 & 1 & 1 & 1 \\ 1 & 1 & 0 & 0 & 0 \\ 1 & 1 & 1
$$

![](_page_18_Picture_0.jpeg)

$$
A^{2} = Sign(V(2)Q) = Sign([-1 -1 0]\begin{bmatrix}-1 & 0 & 1 & 1 & 0 & 1\\1 & 0 & -1 & 0 & 1 & 1\\1 & 1 & 1 & 1 & 1 & 1\end{bmatrix})
$$
  
= Sign([0 0 0 -1 -1 -2])  
= [1 1 1 0 0 0]  
= [0 0 0 0 0 0]  
= [0 0 0 0 0 0]  

$$
E = T - A = [1 1 1 0 0 0] - [1 1 1 0 0 0]
$$
  
= [0 0 0 0 0 0]  

$$
\leq [0 0 0 0 0 0]
$$
  

$$
w_{1} = -1
$$
  

$$
w_{2} = -1
$$
  

$$
b = 0
$$

![](_page_19_Picture_473.jpeg)

**در حالتی که 2=Ɛ باشد الگوي 6P به صورت زیر می شود:**

�P<sup>6</sup> = � 0.5 0.5�,t<sup>6</sup> <sup>=</sup> <sup>0</sup>� پارامترهاي شبکه به صورت زیر می باشد: = 1 = 2 = 6 = [1 1 1 0 0 0] = � −1 0 1 1 0 0.5 1 0 −1 0 1 0.5 1 1 1 1 1 1 � = [1 2 ] اگر 0=1w و 0=2w و 0=b در نظر بگیریم در نتیجه: (0) = [0 0 0] 0 = ((0)) = �[0 0 0]� −1 0 1 1 0 0.5 1 0 −1 0 1 0.5 1 1 1 1 1 1 �� = ([0 0 0 0 0 0]) = [1 1 1 1 1 1] = − = [1 1 1 0 0 0] − [1 1 1 1 1 1] = [0 0 0 −1 −1 −1] (1) = (0) + 1 2 (1) == [0 0 0] + 1 2 ⎝ ⎜ ⎛ [0 0 0 −1 −1 −1] ⎣ ⎢ ⎢ ⎢ ⎡ −1 0 1 1 1 0 −1 0 1 1 1 1 0 1 1 0.5 0.5 1⎦ ⎥ ⎥ ⎥ ⎤ ⎠ ⎟ ⎞ (1) = [−0.75 −0.75 −1.5] controlengineers.ir

![](_page_20_Picture_0.jpeg)

تکرار دوم:

1 = ((1)) = �[−0.75 −0.75 −1.5]� −1 0 1 1 0 0.5 1 0 −1 0 1 0.5 1 1 1 1 1 1 �� = ([−1.5 −1.5 −1.5 −2.25 −2.25 −2.25]) = [0 0 0 0 0 0] = − = [1 1 1 0 0 0] − [0 0 0 0 0 0] = [1 1 1 0 0 0] (2) = (1) + 1 <sup>2</sup> (2) = [−0.75 −0.75 −1.5] + 1 2 ⎝ ⎜ ⎛ [1 1 1 0 0 0] ⎣ ⎢ ⎢ ⎢ ⎡ −1 0 1 1 1 0 −1 0 1 1 1 1 0 1 1 0.5 0.5 1⎦ ⎥ ⎥ ⎥ ⎤ ⎠ ⎟ ⎞ (2) = [−0.75 −0.75 0] تکرار سوم: 2 = ((2)) = �[−0.75 −0.75 0]� −1 0 1 1 0 0.5 1 0 −1 0 1 0.5 1 1 1 1 1 1 �� = ([0 0 0 −0.75 −0.75 −0.75]) = [1 1 1 0 0 0] = − = [1 1 1 0 0 0] − [1 1 1 0 0 0] = [0 0 0 0 0 0] controlengineers.ir

![](_page_21_Picture_0.jpeg)

مقدار خطا برابر صفر شده است پس دیگر نیازی به تکرار الگوریتم نیست. مقادیر نهای<sub>ک</sub> پارامترها در حالت<sub>ی</sub> که 2=٤ باشد به صورت زیر می باشد:

> $w_1 = -0.75$   $w_2 = -0.75$  $b=0$

![](_page_22_Picture_473.jpeg)

**در حالتی که 6=Ɛ باشد الگوي 6P به صورت زیر می شود:**

$$
\{P_6 = \begin{bmatrix} 0.16 \\ 0.16 \end{bmatrix}, t_6 = 0\}
$$
\n
$$
S = 1 \t R = 2 \t L = 6
$$
\n
$$
T = \begin{bmatrix} 1 & 1 & 1 & 0 & 0 & 0 \end{bmatrix}
$$
\n
$$
Q = \begin{bmatrix} -1 & 0 & 1 & 1 & 0 & 0.16 \\ 1 & 0 & -1 & 0 & 1 & 0.16 \\ 1 & 1 & 1 & 1 & 1 & 1 \end{bmatrix}
$$
\n
$$
V = [w_1 \t w_2 \t b]
$$
\n
$$
V(0) = \begin{bmatrix} 0 & 0 & 0 \end{bmatrix}
$$
\n
$$
A^0 = Sign(V(0)Q) = Sign \begin{bmatrix} 10 & 0 & 0 & 0 \end{bmatrix} = \begin{bmatrix} -1 & 0 & 1 & 1 & 0 & 0.16 \\ 1 & 1 & 1 & 1 & 1 & 1 \end{bmatrix}
$$
\n
$$
= Sign([0 \t 0 & 0 & 0 & 0 & 0] = \begin{bmatrix} 1 & 1 & 1 & 1 & 1 & 1 & 1 \end{bmatrix}
$$
\n
$$
= \begin{bmatrix} 1 & 0 & 0 & 0 & 0 & 0 & 0 \end{bmatrix} = \begin{bmatrix} 1 & 1 & 1 & 1 & 1 & 1 & 1 & 1 \end{bmatrix}
$$
\n
$$
= \begin{bmatrix} 0 & 0 & 0 & -1 & -1 & -1 \end{bmatrix}
$$
\n
$$
V(1) = V(0) + \frac{1}{2} E Q^T
$$
\n
$$
V(1) = \begin{bmatrix} -1 & 0 & 0 & 0 & 1 & 0 & 0 \end{bmatrix} + \frac{1}{2} \begin{bmatrix} 0 & 0 & 0 & -1 & -1 & -1 & 0 & 1 & 0 & 1 \end{bmatrix} \begin{bmatrix} -1 & 1 & 1 & 1 & 1 & 1 & 1 & 1 \end{bmatrix}
$$
\n
$$
V(1) = \begin{bmatrix} -10.58 & -0.58 & -1.5 \end{bmatrix}
$$

![](_page_23_Picture_0.jpeg)

تکرار دوم:

$$
A^{1} = Sign(V(1)Q)
$$
  
\n
$$
= Sign([-0.58 - 0.58 - 1.5] \begin{bmatrix} -1 & 0 & 1 & 1 & 0 & 0.16 \\ 1 & 0 & -1 & 0 & 1 & 0.16 \\ 1 & 1 & 1 & 1 & 1 & 1 \end{bmatrix})
$$
  
\n
$$
= Sign([-1.5 -1.5 -1.5 -2.08 -2.08 -1.68])
$$
  
\n
$$
= [0 \t 0 \t 0 \t 0 \t 0 \t 0 \t 0]
$$
  
\n
$$
E = T - A = [1 \t 1 \t 1 \t 0 \t 0 \t 0] - [0 \t 0 \t 0 \t 0 \t 0 \t 0 \t 0 \t 0]
$$
  
\n
$$
V(2) = V(1) + \frac{1}{2}EQ^{T}
$$
  
\n
$$
V(2) = [-0.58 -0.58 -1.5]
$$
  
\n
$$
+ \frac{1}{2} \begin{bmatrix} 1 & 1 & 1 & 0 & 0 & 0 \\ 1 & 1 & 0 & 0 & 0 \\ 0 & 1 & 0 & 1 & 1 \\ 0.16 & 0.16 & 1 & 1 \end{bmatrix}
$$
  
\n
$$
V(2) = [-0.58 -0.58 -0]
$$
  
\n
$$
= Sign([-0.58 -0.58 -0.58 -0.58 -0.185])
$$
  
\n
$$
= Sign([0 \t 0 \t 0 -0.58 -0.58 -0.185])
$$
  
\n
$$
= [1 \t 1 \t 1 \t 0 \t 0 \t 0]
$$
  
\n
$$
= [1 \t 1 \t 1 \t 0 \t 0 \t 0]
$$
  
\n
$$
= [1 \t 1 \t 1 \t 0 \t 0 \t 0]
$$
  
\n
$$
= [1 \t 1 \t 1 \t 0 \t 0 \t 0]
$$
  
\n
$$
= [1 \t 1 \t 1 \t 0 \t 0 \t 0]
$$
  
\n
$$
= [1 \t 1 \t 1 \t 0 \t 0 \t 0]
$$
  
\n<math display="</math>

![](_page_24_Picture_0.jpeg)

$$
E = T - A = [1 \ 1 \ 1 \ 0 \ 0 \ 0] - [1 \ 1 \ 1 \ 0 \ 0 \ 0]
$$

$$
= [0 \ 0 \ 0 \ 0 \ 0 \ 0]
$$

مقدار خطا برابر صفر شده است پس دیگر نیازی به تکرار الگوریتم نیست. مقادیر نهایی پارامترها در حالتی که

E=6 باشد به صورت زیر می باشد:

 $w_1 = -0.58$   $w_2 = -0.58$   $b = 0$ 

![](_page_25_Picture_473.jpeg)

**در حالتی که 12=Ɛ باشد الگوي 6P به صورت زیر می شود:**

�P<sup>6</sup> = � 0.08 0.08�, <sup>t</sup><sup>6</sup> <sup>=</sup> <sup>0</sup>� پارامترهاي شبکه به صورت زیر می باشد: = 1 = 2 = 6 = [1 1 1 0 0 0] = � −1 0 1 1 0 0.08 1 0 −1 0 1 0.08 1 1 1 1 1 1 � = [1 2 ] اگر 0=1w و 0=2w و 0=b در نظر بگیریم در نتیجه: (0) = [0 0 0] 0 = ((0)) = �[0 0 0]� −1 0 1 1 0 0.08 1 0 −1 0 1 0.08 1 1 1 1 1 1 �� = ([0 0 0 0 0 0]) = [1 1 1 1 1 1] = − = [1 1 1 0 0 0] − [1 1 1 1 1 1] = [0 0 0 −1 −1 −1] (1) = (0) + 1 2 (1) == [0 0 0] + 1 2 ⎝ ⎜ ⎛ [0 0 0 −1 −1 −1] ⎣ ⎢ ⎢ ⎢ ⎡ −1 0 1 1 1 0 −1 0 1 1 1 1 0 1 1 0.08 0.08 1⎦ ⎥ ⎥ ⎥ ⎤ ⎠ ⎟ ⎞ (1) = [−0.54 −0.54 −1.5] controlengineers.ir

![](_page_26_Picture_0.jpeg)

تکرار دوم:

1 = ((1)) = �[−0.54 −0.54 −1.5]� −1 0 1 1 0 0.08 1 0 −1 0 1 0.08 1 1 1 1 1 1 �� = ([−1.5 −1.5 −1.5 −2.04 −2.04 −1.58]) = [0 0 0 0 0 0] = − = [1 1 1 0 0 0] − [0 0 0 0 0 0] = [1 1 1 0 0 0] (2) = (1) + 1 <sup>2</sup> (2) = [−0.54 −0.54 −1.5] + 1 2 ⎝ ⎜ ⎛ [1 1 1 0 0 0] ⎣ ⎢ ⎢ ⎢ ⎡ −1 0 1 1 1 0 −1 0 1 1 1 1 0 1 1 0.08 0.08 1⎦ ⎥ ⎥ ⎥ ⎤ ⎠ ⎟ ⎞ (2) = [−0.54 −0.54 0] تکرار سوم: 2 = ((2)) = �[−0.54 −0.54 0]� −1 0 1 1 0 0.08 1 0 −1 0 1 0.08 1 1 1 1 1 1 �� = ([0 0 0 −0.54 −0.54 −0.864]) = [1 1 1 0 0 0] controlengineers.ir

![](_page_27_Picture_0.jpeg)

$$
E = T - A = [1 \ 1 \ 1 \ 0 \ 0 \ 0] - [1 \ 1 \ 1 \ 0 \ 0 \ 0]
$$

$$
= [0 \ 0 \ 0 \ 0 \ 0 \ 0]
$$

مقدار خطا برابر صفر شده است پس دیگر نیازی به تکرار الگوریتم نیست. مقادیر نهایی پارامترها در حالتی که

2=£ باشد به صورت زیر می باشد:

 $w_1 = -0.54$   $w_2 = -0.54$   $b = 0$ 

![](_page_28_Picture_0.jpeg)

4– 2– الگوهای زیر را در نظر بگیریه:

![](_page_28_Figure_2.jpeg)

![](_page_29_Picture_0.jpeg)

براي شناسایی الگوها مقادیر پارامترها می تواند به صورت زیر باشد:

 $w_1 = -1$   $w_2 = 0$   $b = -0.5$ 

براي الگوي 1P :

$$
a = Sign(\underline{w} \underline{P}_1 + b) = Sign([-1 \quad 0] \begin{bmatrix} -1 \\ -1 \end{bmatrix} - 0.5) = Sign(0.5) = 1
$$

براي الگوي 2P :

$$
a = Sign(\underbrace{w}_{1} \underbrace{P_{1}} + b) = Sign([-1 \quad 0] \begin{bmatrix} -1 \\ -1 \end{bmatrix} - 0.5) = Sign(0.5) = 1
$$
\n
$$
a = Sign(\underbrace{w}_{2} + b) = Sign([-1 \quad 0] \begin{bmatrix} -1 \\ 1 \end{bmatrix} - 0.5) = Sign(0.5) = 1
$$
\n
$$
a = Sign(\underbrace{w}_{2} + b) = Sign([-1 \quad 0] \begin{bmatrix} 0 \\ 0 \end{bmatrix} - 0.5) = Sign(-0.5) = 0
$$
\n
$$
a = Sign(\underbrace{w}_{2} + b) = Sign([-1 \quad 0] \begin{bmatrix} 1 \\ 0 \end{bmatrix} - 0.5) = Sign(-1.5) = 0
$$
\n
$$
a = Sign(\underbrace{w}_{2} + b) = Sign([-1 \quad 0] \begin{bmatrix} 1 \\ 0 \end{bmatrix} - 0.5) = Sign(-1.5) = 0
$$
\n
$$
a = Sign(\underbrace{w}_{2} \underbrace{P_{3}} + b) = Sign([-1 \quad 0] \begin{bmatrix} 1 \\ 0 \end{bmatrix} - 0.5) = Sign(-1.5) = 0
$$

براي الگوي P<sub>3</sub>:

$$
a = Sign(\underline{w} P_3 + b) = Sign([ -1 \quad 0] \begin{bmatrix} 0 \\ 0 \end{bmatrix} - 0.5) = Sign( -0.5) = 0
$$

براي الگوي P<sub>4</sub>:

$$
a = Sign(\underline{w} P_4 + b) = Sign([-1 \ 0] \begin{bmatrix} 1 \\ 0 \end{bmatrix} - 0.5) = Sign(-1.5) = 0
$$

همانطورکه در بالا مشاهده شد شبکه قادر به شناسایی تمامی الگوهاي ورودي می باش.

![](_page_30_Picture_0.jpeg)

<sup>ب</sup>– مسئله فو ق را از طری ق قانو ن پرسپترو ن و با شرای ط اولیه صفر <sup>ح</sup> ل کنید.

پارامترهاي شبکه به صورت زیر می باشد:

$$
S = 1 \t R = 2 \t L = 4
$$
  
\n
$$
T = \begin{bmatrix} 1 & 1 & 0 & 0 \end{bmatrix}
$$
  
\n
$$
Q = \begin{bmatrix} -1 & -1 & 0 & 1 \ -1 & 1 & 0 & 0 \ 1 & 1 & 1 & 1 \end{bmatrix}
$$
  
\n
$$
V = [w_1 \t w_2 \t b]
$$
  
\n
$$
V(0) = \begin{bmatrix} 0 & 0 & 0 \end{bmatrix}
$$
  
\n
$$
A^0 = Sign(V(0)Q) = Sign \begin{bmatrix} \begin{bmatrix} 0 & 0 & 0 \end{bmatrix} \begin{bmatrix} -1 & -1 & 0 & 1 \ -1 & 1 & 0 & 0 \ 1 & 1 & 1 & 1 \end{bmatrix} \end{bmatrix}
$$
  
\n
$$
= Sign([0 \t 0 \t 0 \t 0]) = \begin{bmatrix} 1 & 1 & 1 & 1 \end{bmatrix}
$$
  
\n
$$
= [0 \t 0 \t -1 \t -1]
$$
  
\n
$$
V(1) = V(0) + \frac{1}{2}EQ^{T}
$$
  
\n
$$
V(1) = \begin{bmatrix} 0 & 0 & 0 \end{bmatrix} + \frac{1}{2} \begin{bmatrix} 0 & 0 & -1 & -1 \end{bmatrix} \begin{bmatrix} -1 & -1 & 1 \ 0 & 0 & 1 \ 1 & 0 & 1 \end{bmatrix}
$$
  
\n
$$
V(1) = [-0.5 \t 0 \t -1]
$$
  
\n
$$
V(1) = [-0.5 \t 0 \t -1]
$$

![](_page_31_Picture_0.jpeg)

تکرار دوم:

$$
A^{1} = Sign(V(1)Q) = Sign([-0.5 \quad 0 \quad -1][\begin{bmatrix} -1 & -1 & 0 & 1 \\ -1 & 1 & 0 & 0 \\ 1 & 1 & 1 & 1 \end{bmatrix})
$$
  
\n= Sign([-0.5 \quad -0.5 \quad -1 \quad -1.5])  
\n= [0 \quad 0 \quad 0 \quad 0]  
\nE = T - A = [1 \quad 1 \quad 0 \quad 0] - [0 \quad 0 \quad 0 \quad 0]  
\nV(2) = V(1) + \frac{1}{2}EQ^{T}  
\nV(2) = [-0.5 \quad 0 \quad -1] + \frac{1}{2} \left( [1 \quad 1 \quad 0 \quad 0] \begin{bmatrix} -1 & -1 & 1 \\ 0 & 1 & 1 \\ 0 & 0 & 1 \end{bmatrix} \right)  
\nV(2) = [-1.5 \quad 0 \quad 0]  
\nA<sup>2</sup> = Sign(V(2)Q) = Sign([-1.5 \quad 0 \quad 0] \begin{bmatrix} -1 & -1 & 0 & 1 \\ -1 & 1 & 0 & 0 \\ 1 & 1 & 1 & 1 \end{bmatrix})  
\n= Sign([1.5 \quad 1.5 \quad 0 \quad -1.5])  
\n= [1 \quad 1 \quad 1 \quad 0]  
\n= [0 \quad 0 \quad -1 \quad 0]  
\nV(3) = V(2) + \frac{1}{2}EQ^{T}

![](_page_32_Picture_0.jpeg)

تکرار چهارم:

$$
V(3) = [-1.5 \quad 0 \quad 0] + \frac{1}{2} \left( \begin{bmatrix} 0 & 0 & -1 & 0 \end{bmatrix} \begin{bmatrix} -1 & -1 & 1 \\ -1 & 1 & 1 \\ 0 & 0 & 1 \end{bmatrix} \right)
$$

$$
V(3) = [-1.5 \quad 0 \quad -0.5]
$$

$$
A^{3} = Sign(V(3)Q) = Sign([-1.5 \ 0 \ -0.5] \begin{bmatrix} -1 & -1 & 0 & 1 \\ -1 & 1 & 0 & 0 \\ 1 & 1 & 1 & 1 \end{bmatrix}
$$
  
= Sign([1 1 -0.5 -2])  
= [1 1 0 0]  
= [0 0 0 0]  
= [0 0 0 0]  
  

$$
E = T - A = [1 1 0 \ 0] - [1 1 0 \ 0]
$$
  
= [0 0 0 0]  
  

$$
w_{1} = 1.5 \qquad w_{2} = 0 \qquad b = -0.5
$$

 $W_1 = -1.5$   $W_2 = 0$   $b = -0.5$ 

![](_page_33_Picture_0.jpeg)

#### -*3*-*4* شبکه پرسپترو ن تک لایه برا ي تشخی ص الگو ها ي سوا ل تحقیق ی فصل *3* طراح ی کنید و رو <sup>ي</sup> نتایج آ ن کاملا بح ث کنید.

در سوال تحقیقی فصل 3 هدف جداسازی الگوهای س، ج، گ می باشد. برای بدست آوردن ویژگی های این الگوها ابتدا آنها را در قاب زیر در نظر می گیریم.

> 49 50 51 52 53 54 55 56 57 58 59 60 61 62 63 64

1 2 3 4 5 6 7 8 10 11 12 13 14 15 16 18 19 20 21 22 23 24 26 27 28 29 30 31 32 34 35 36 37 38 39 40 42 43 44 45 46 47 48

با قرار گیري الگوها در قاب بالا، نمایش الگو ها به صورت زیر می باشد:

![](_page_33_Picture_203.jpeg)

الگوي س برابر است با:

[0 0 0 0 0 0 0 0 0 0 0 0 0 0 0 0 0 1 0 1 0 1 0 1 0 1 0 1 1 1 1 1 0 1 0 1 0 0 0 0 0 1 1 1 0 0 0 0 0 0 0 0 0 0 0 0 0 0 0 0 0 0 0 0]T

![](_page_34_Picture_0.jpeg)

![](_page_34_Picture_35.jpeg)

الگوي ج برابر است با:

[0 0 1 1 1 1 0 0 0 0 0 0 1 1 0 0 0 0 0 1 0 0 0 0 0 0 1 0 0 0 0 0 0 1 0 0 1 0 0 0 0 1 0 0 0 0 0 0 0 0 1 0 0 0 0 0 0 0 0 1 1 1 0 0]T

![](_page_34_Picture_4.jpeg)

الگوي گ برابر است با:

[0 0 0 0 0 0 0 0 0 0 0 0 0 1 0 1 0 0 0 0 1 0 1 0 0 0 0 0 0 1 0 0 1 0 0 0 1 0 0 0 1 0 0 0 1 0 0 0 1 1 1 1 1 0 0 0 0 0 0 0 0 0 0 0]T

در این مرحله بایستی کاهش ابعاد صورت گیرد. بدین منظور پیکسلهایی که براي هر سه الگو داراي یک مقدار هستند را حذف می کنیم زیرا این پیکسلها تاثیري در تصمیم گیري ندارند.

![](_page_35_Picture_0.jpeg)

بعد از حذف پیکسلهاي بی اثر، مقادیر الگوها به صورت زیر می باشد:

الگوي س برابر است با:

 $[000000011010110111110110011100000000]$ <sup>T</sup>

الگوي ج برابر است با:

[1 1 1 1 1 1 0 0 1 0 0 0 0 0 1 0 0 0 0 0 0 1 0 1 0 1 0 0 0 0 0 1 0 0 1 1 1]<sup>T</sup>

الگوی گ برابر است با:

 $[0\,0\,0\,0\,0\,1\,1\,0\,0\,1\,0\,1\,0\,1\,0\,0\,0\,0\,0\,0\,0\,1\,0\,0\,0\,1\,0\,0\,0\,0\,1\,1\,0\,0\,0\,0]^T$ 

پس هر الگو داراي 37 ویژگی می باشد. براي جداسازي الگوهاي فوق به یک شبکه پرسپترون تک لایه با 37 انگری ج برابر است با:<br>تاریخ ی تک برابر است با:<br>تاریخ ی تک برابر است با:<br>پس هر الگو دارای 37 ویژگی می باشد. برای جناسازی الگوهای فوق به یک هیگه پارسیترون تک لایه با 7<br>پس هر الگو دارای 37 ویژگی می باشد. برای جناسازی الگوهای

عنصر در بردار ورودي و 2 نرون نیاز داریم.

![](_page_36_Picture_0.jpeg)

نمایش شبکه برای شناسایی الگوهای بالا به صورت زیر می باشد:

![](_page_36_Figure_2.jpeg)

![](_page_37_Picture_0.jpeg)

-*4*-*4* برا ي دو تمری ن او ل، جه ت بیا ن عملکر د شبکه از شا <sup>خ</sup> <sup>ص</sup> ها ي زیر استفاد ه کنی د:

 $F_1 = \sum_{l=1}^{n_p} |a(l) - t(l)|$  -1  $F_2 = \sum_{l=1}^{n_p} |a(l) - t(l)| n(l)$  -2

جائیکه *np* تع دا د الگو ها و *(l(n* ورود <sup>ي</sup> خالص م ی باش د. ک دامیک جه ت بیا ن عملکر د شبکه تک لایه مناسبتر اس ت؟

در دو تمرین اول به علت اینکه شبکه به خوبی آموزش داده می شود و تمام الگوها را به درستی جدا می کند در نتیجه خروجی شبکه برابر هدف می باشد و میزان خطا برابر صفر است در نتیجه در هر دو شاخص ذکر شده مقدار خروجی منهاي هدف برابر صفر می باشد و حاصل جمع صفرها نیز برابر صفر خواهد شد. پس هر دو شاخص مقدار صفر را بر می گردانند و نتیجه هر دو شاخص با هم برابر است و برابر با صفر است. اگر بخواهیم میزان عملکرد شبکه را کمتر بودن مقدار دو شاخص بالا در نظر بگیریم هر دو شاخص براي بیان عملکرد شبکه مفید می باشند زیرا در دو تمرین اول میزان خطا صفر شده است و شبکه کاملا به درستی عمل می کند و مقادیر این دو شاخص نیز براي شبکه مقدار صفر شده است و کمترین مقدار است. مناسبتیم است؟<br>در در تمبرین اول، علت اینکه شبکه به خوبی آموزش داده می شود و تمام الگوها را به درستی جدا می کند د<br>تنیجه خروجی شنبکه پوابر هدف می باشد و میزان خطا برابر صفر است در نتیجه در هر دو شاخص ذکر شا<br>مقدار خروجی شنبکه

![](_page_38_Picture_0.jpeg)

**1-7 - الگوهاي زیر را در نظر بگیرید.**

- $P_1 = \begin{bmatrix} 2 \\ 2 \end{bmatrix}$ ,  $P_2 = \begin{bmatrix} 2 \\ 1 \end{bmatrix}$  $\mathbf{1}$  $\bigg\}$
- $\bm{P}_3 = \begin{bmatrix} 1 \ -2 \end{bmatrix}$ طبقه دوم
- $P_4 = \begin{bmatrix} -2 \\ 1 \end{bmatrix}$ طبقه سوم

**الف) شبکه پرسپترون تک لایه با سه نرون طراحی کنید که الگوهاي فوق را از هم جدا نماید.**

**ب) شبکه آدلاین با سه نرون جهت جداسازي الگوهاي فوق طراحی کنید.**

الف) دیاگرام شبکه پرسپترون تک لایه به صورت زیر می باشد:

![](_page_38_Figure_8.jpeg)

$$
W = \begin{bmatrix} 1 & 1 \\ 1 & -1 \\ 0 & 0 \end{bmatrix}, \quad b = \begin{bmatrix} 0 \\ 0 \\ 0 \end{bmatrix}
$$

![](_page_39_Picture_0.jpeg)

ب) دیاگرام شبکه آدلاین به صورت زیر می باشد:

![](_page_39_Figure_2.jpeg)

![](_page_40_Picture_0.jpeg)

### **-2-7 شبکه عصبی تک لایه طراحی کنید که تمامی نقاط داخل مثلث با رئوس (-2,2) و (-2,-2) و (2,-2) را از نقاط خارج مثلث جدا نماید.**

فضاي ورودي به صورت زیر می باشد:

![](_page_40_Figure_3.jpeg)

مقادیر بردار وزن و بردار بایاس براي شبکه پرسپترون تک لایه به صورت زیر می باشد:

$$
W = \begin{bmatrix} 0 & 1 \\ 1 & 0 \\ -1 & -1 \end{bmatrix}, \quad b = \begin{bmatrix} 2 \\ 2 \\ 0 \end{bmatrix}
$$

البته این شبکه براي نقاط موجود داخل مثلث جواب یکسان و براي نقاط خارج از مثلث جوابهاي متفاوتی می دهد. براي اینکه شبکه براي نقاط داخل یک مقدار و براي نقاط خارج از مثلث نیز مقادیر یکسان برگرداند نیاز است که از یک شبکه پرسپترون دو لایه استفاده شود که لایه دوم در این شبکه همانند عملگر AND عمل می کند.

![](_page_41_Picture_0.jpeg)

**3-7 - الگوهاي زیر را در نظر بگیرید.**

- $P_1 = \begin{bmatrix} 1 & 1 & 1 & -1 & -1 & -1 & -1 & -1 & -1 \end{bmatrix}^T$  $P_2 = \begin{bmatrix} -1 & -1 & -1 & 1 & 1 & 1 & -1 & -1 & -1 \end{bmatrix}^T$  $P_3 = \begin{bmatrix} -1 & -1 & -1 & -1 & -1 & -1 & 1 & 1 & 1 \end{bmatrix}^T$
- $P_4 = \begin{bmatrix} 1 & -1 & -1 & 1 & -1 & -1 & 1 & -1 & -1 \end{bmatrix}^T$  $P_5 = [-1 \ 1 \ -1 \ -1 \ -1 \ -1 \ -1 \ -1 \ -1]^T$  $P_6 = \begin{bmatrix} -1 & -1 & 1 & -1 & -1 & 1 & -1 & -1 & 1 \end{bmatrix}^T$

**الف) الگوهاي فوق را به شکل تصویر با اندازه 3×3 نمایش دهید (توجه کنید 1 معرف رنگ سیاه و -1 معرف سفید می باشد).**  $\gamma_4 = \begin{bmatrix} 1 & -1 & -1 & 1 & -1 & -1 & 1 & -1 & -1 \end{bmatrix}^T$ <br>  $\gamma_5 = \begin{bmatrix} -1 & 1 & -1 & -1 & 1 & -1 & -1 & 1 & -1 & 1 \end{bmatrix}^T$ <br>  $\gamma_6 = \begin{bmatrix} -1 & -1 & 1 & -1 & -1 & 1 & -1 & -1 & 1 \end{bmatrix}^T$ <br>  $\gamma_7 = \gamma_8 = 1$  میرف سفید می باشد).<br>سیاه و 1- معرف سفید می باشد).<br>سیاه

**ب) شبکه عصبی پرسپترون تک لایه طراحی کنید که الگوهاي فوق را از هم جدا نماید.**

الف)

الگوي 1P به صورت زیر می باشد:

![](_page_41_Picture_193.jpeg)

![](_page_42_Picture_0.jpeg)

الگوي 2P به صورت زیر می باشد:

![](_page_42_Figure_2.jpeg)

![](_page_43_Picture_0.jpeg)

الگوي 5P به صورت زیر می باشد:

![](_page_43_Figure_2.jpeg)

![](_page_44_Picture_0.jpeg)

#### **ب) شبکه عصبی پرسپترون تک لایه طراحی کنید که الگوهاي فوق را از هم جدا نماید.**

در این مثال نیاز به یک شبکه پرسپترون تک لایه با یک نرون می باشد. دیاگرام شبکه به صورت زیر می باشد:

![](_page_44_Figure_3.jpeg)

 $V(0) = [0 \ 0 \ 0 \ 0 \ 0 \ 0 \ 0 \ 0 \ 0 \ 0]$ 

![](_page_45_Picture_0.jpeg)

0 = ((0)) = ⎝ ⎜ ⎜ ⎜ ⎜ ⎜ ⎛ [0 0 0 0 0 0 0 0 0 0] ⎣ ⎢ ⎢ ⎢ ⎢ ⎢ ⎢ ⎢ ⎡ 1 1 1 −1 −1 −1 −1 −1 −1 1 −1 −1 −1 1 −1 −1 −1 <sup>1</sup> <sup>−</sup><sup>1</sup> −1 −1 −1 −1 −1 1 1 1 1 −1 −1 −1 1 −1 −1 −1 1 1 1 1 1 −1 −1 1 −1 −1 1 −1 1 −1 −1 1 −1 1 −1 −1 1 −1 −1 1 1 ⎦ ⎥ ⎥ ⎥ ⎥ ⎥ ⎥ ⎥ ⎤ ⎠ ⎟ ⎟ ⎟ ⎟ ⎟ ⎞ = ([0 0 0 0 0 0]) = [1 1 1 1 1 1] = − = [1 1 1 0 0 0] − [1 1 1 1 1 1] = [0 0 0 −1 −1 −1] (1) = (0) + 1 <sup>2</sup> (1) = [0 0 0 0 0 0 0 0 0 0] + 1 2 ⎝ ⎜⎜ ⎛ [0 0 0 −1 −1 −1] ⎣ ⎢ ⎢ ⎢ ⎢ ⎡ 1 1 1 −1 −1 −1 −1 −1 −1 1 −1 −1 −1 1 1 1 −1 −1 −1 1 −1 −1 −1 −1 −1 −1 1 1 1 1 1 −1 −1 1 −1 −1 1 −1 −1 1 −1 1 −1 −1 1 −1 −1 1 −1 1 −1 −1 1 −1 −1 1 −1 −1 1 1 ⎤ ⎥ ⎥ ⎥ ⎥ ⎦⎠ ⎟⎟ ⎞ (1) = [0.5 0.5 0.5 0.5 0.5 0.5 0.5 0.5 0.5 −1.5] تکرار دوم: controlengineers.ir

![](_page_46_Picture_0.jpeg)

1 = ((1)) = ⎝ ⎜ ⎜ ⎜ ⎜ ⎜ ⎛ [0.5 0.5 0.5 0.5 0.5 0.5 0.5 0.5 0.5 −1.5] ⎣ ⎢ ⎢ ⎢ ⎢ ⎢ ⎢ ⎢ ⎡ 1 1 1 −1 −1 −1 −1 −1 −1 1 −1 −1 −1 1 −1 −1 −1 <sup>1</sup> <sup>−</sup><sup>1</sup> −1 −1 −1 −1 −1 1 1 1 1 −1 −1 −1 1 −1 −1 −1 1 1 1 1 1 −1 −1 1 −1 −1 1 −1 1 −1 −1 1 −1 1 −1 −1 1 −1 −1 1 1 ⎦ ⎥ ⎥ ⎥ ⎥ ⎥ ⎥ ⎥ ⎤ ⎠ ⎟ ⎟ ⎟ ⎟ ⎟ ⎞ = ([−3 −3 −3 −3 −3 −3]) = [0 0 0 0 0 0] = − = [1 1 1 0 0 0] − [0 0 0 0 0 0] = [1 1 1 0 0 0] (2) = (1) + 1 <sup>2</sup> (2) = [0.5 0.5 0.5 0.5 0.5 0.5 0.5 0.5 0.5 −1.5] + 1 2 ⎝ ⎜ ⎛ [1 1 1 0 0 0] ⎢ ⎣ ⎢ ⎢ ⎢ ⎡ 1 1 1 −1 −1 −1 −1 −1 −1 1 −1 −1 −1 1 1 1 −1 −1 −1 1 −1 −1 −1 −1 −1 −1 1 1 1 1 1 −1 −1 1 −1 −1 1 −1 −1 1 −1 1 −1 −1 1 −1 −1 1 −1 1 −1 −1 1 −1 −1 1 −1 −1 1 1 ⎥ ⎦ ⎥ ⎥ ⎥ ⎤ ⎠ ⎟ ⎞ (2) = [0 0 0 0 0 0 0 0 0 0] تکرار سوم: controlengineers.ir

![](_page_47_Picture_0.jpeg)

2 = ((2)) = ⎝ ⎜ ⎜ ⎜ ⎜ ⎜ ⎛ [0 0 0 0 0 0 0 0 0 0] ⎣ ⎢ ⎢ ⎢ ⎢ ⎢ ⎢ ⎢ ⎡ 1 1 1 −1 −1 −1 −1 −1 −1 1 −1 −1 −1 1 −1 −1 −1 <sup>1</sup> <sup>−</sup><sup>1</sup> −1 −1 −1 −1 −1 1 1 1 1 −1 −1 −1 1 −1 −1 −1 1 1 1 1 1 −1 −1 1 −1 −1 1 −1 1 −1 −1 1 −1 1 −1 −1 1 −1 −1 1 1 ⎦ ⎥ ⎥ ⎥ ⎥ ⎥ ⎥ ⎥ ⎤ ⎠ ⎟ ⎟ ⎟ ⎟ ⎟ ⎞ = ([0 0 0 0 0 0]) = [1 1 1 1 1 1] = − = [1 1 1 0 0 0] − [1 1 1 1 1 1] = [0 0 0 −1 −1 −1] همانطورکه مشخص است نمی توان با استفاده از یک شبکه پرسپترون تک لایه با یک نرون الگوهاي موردنظر را از هم جدا کرد. controlengineers.ir

![](_page_48_Picture_0.jpeg)

**1-8 - الگوهاي مسئله 3-7 را در نظر بگیرید. شبکه مادالاین براي تشخیص این الگوها طراحی** 

**کنید.**

طبق مثال 3-7 الگوهاي ورودي به صورت زیر می باشد:

 $P_1 = \begin{bmatrix} 1 & 1 & 1 & -1 & -1 & -1 & -1 & -1 & -1 \end{bmatrix}^T$  $P_2 = [-1 \ -1 \ -1 \ 1 \ 1 \ 1 \ -1 \ -1 \ -1]^T$  $P_3 = [-1 \ -1 \ -1 \ -1 \ -1 \ -1 \ -1 \ 1 \ 1]^T$  $P_4 = \begin{bmatrix} 1 & -1 & -1 & 1 & -1 & -1 & 1 & -1 & -1 \end{bmatrix}^T$  $P_5 = [-1 \quad 1 \quad -1 \quad -1 \quad 1 \quad -1 \quad -1 \quad 1 \quad -1]^T$  $P_6 = [-1 \quad -1 \quad 1 \quad -1 \quad -1 \quad 1 \quad -1 \quad -1 \quad 1]^T$ دیاگرام شبکه مادالاین براي جدا سازي الگوهاي فوق به صورت زیر می باشد: controlengineers.ir

![](_page_48_Figure_5.jpeg)

![](_page_49_Picture_0.jpeg)

همانطورکه از شکل مشخص است براي جدا سازي الگوهاي فوق نیاز به 3 نرون در لایه اول و 1 نرون در لایه

دوم داریم. مقادیر وزنهاي و بایاس به صورت زیر می باشد:

$$
w^{1} =\begin{bmatrix} 1 & 1 & 1 & 0 & 0 & 0 & 0 & 0 & 0 \\ 0 & 0 & 0 & 1 & 1 & 1 & 0 & 0 & 0 \\ 0 & 0 & 0 & 0 & 0 & 0 & 1 & 1 & 1 \end{bmatrix}
$$
  
\n
$$
b^{1} = \begin{bmatrix} -2 \\ -2 \\ -2 \end{bmatrix}
$$
  
\n
$$
w^{2} = \begin{bmatrix} 1 & 1 & 1 \end{bmatrix}
$$
  
\n
$$
b^{2} = -0.5
$$
  
\n
$$
a^{1} = sign(w^{1}P_{1} + b^{1})
$$
  
\n
$$
a^{1} = sign(w^{1}P_{1} + b^{1})
$$
  
\n
$$
a^{1} = sign\begin{bmatrix} 1 & 1 & 1 & 0 & 0 & 0 & 0 & 0 \\ 0 & 0 & 0 & 1 & 1 & 1 & 0 & 0 & 0 \\ 0 & 0 & 0 & 0 & 1 & 1 & 1 & 0 \\ 0 & 0 & 0 & 0 & 0 & 0 & 1 & 1 \end{bmatrix} \begin{bmatrix} 1 \\ 1 \\ -1 \\ -1 \\ -1 \\ -1 \\ -1 \end{bmatrix} + \begin{bmatrix} -2 \\ -2 \\ -2 \\ -1 \\ -1 \\ -1 \end{bmatrix}
$$
  
\n
$$
a^{2} = sign(w^{2}a^{1} + b^{2})
$$
  
\n
$$
a^{2} = sign(0.5) = 1
$$
  
\n
$$
b^{2} = sign(0.5) = 1
$$

![](_page_50_Picture_0.jpeg)

$$
:\!\!P_2 \; \text{L\'R}_2
$$

$$
a^{1} = sign(w^{1}P_{2} + b^{1})
$$
\n
$$
a^{1} = sign\begin{pmatrix}\n1 & 1 & 1 & 0 & 0 & 0 & 0 & 0 & 0 \\
0 & 0 & 0 & 1 & 1 & 1 & 0 & 0 & 0 \\
0 & 0 & 0 & 0 & 0 & 1 & 1 & 1\n\end{pmatrix}\begin{pmatrix}\n-1 \\
-1 \\
-1 \\
1 \\
-1 \\
-1\n\end{pmatrix} + \begin{pmatrix}\n-2 \\
-2 \\
-2 \\
-1 \\
-2\n\end{pmatrix}
$$
\n
$$
a^{1} = sign\begin{pmatrix}\n-5 \\
1 \\
-5\n\end{pmatrix} = \begin{pmatrix}\n0 \\
1 \\
-5\n\end{pmatrix}
$$
\n
$$
a^{2} = sign(w^{2}a^{1} + b^{2})
$$
\n
$$
a^{2} = sign(0.5) = 1
$$
\n
$$
a^{1} = sign(w^{1}P_{3} + b^{1})
$$
\n
$$
a^{1} = sign(w^{1}P_{3} + b^{1})
$$
\n
$$
a^{1} = sign\begin{pmatrix}\n1 & 1 & 1 & 0 & 0 & 0 & 0 & 0 \\
0 & 0 & 0 & 1 & 1 & 1 & 0 & 0 & 0 \\
0 & 0 & 0 & 0 & 0 & 1 & 1 & 1 \\
0 & 0 & 0 & 0 & 0 & 1 & 1 & 1\n\end{pmatrix}\begin{pmatrix}\n-1 \\
-1 \\
-1 \\
-1 \\
-1 \\
-1 \\
-1 \\
-1\n\end{pmatrix} + \begin{pmatrix}\n-2 \\
-2 \\
-2 \\
-1 \\
1 \\
-1 \\
-1\n\end{pmatrix}
$$
\n
$$
a^{1} = sign\begin{pmatrix}\n-5 \\
-5 \\
1 \\
1 \\
1\n\end{pmatrix} = \begin{pmatrix}\n0 \\
0 \\
1 \\
1\n\end{pmatrix}
$$

![](_page_51_Picture_0.jpeg)

$$
a2 = sign(w2a1 + b2)
$$
  

$$
a2 = sign \left( \begin{bmatrix} 1 & 1 & 1 \end{bmatrix} \begin{bmatrix} 0 \\ 0 \\ 1 \end{bmatrix} + (-0.5) \right)
$$
  

$$
a2 = sign(0.5) = 1
$$

![](_page_52_Picture_0.jpeg)

$$
:\!\!P_5 \; \text{GUT}
$$

$$
a^{1} = sign(w^{1}P_{5} + b^{1})
$$
\n
$$
a^{1} = sign\begin{pmatrix} 1 & 1 & 1 & 0 & 0 & 0 & 0 & 0 & 0 \\ 0 & 0 & 0 & 1 & 1 & 1 & 0 & 0 & 0 \\ 0 & 0 & 0 & 0 & 0 & 1 & 1 & 1 \\ 0 & 0 & 0 & 0 & 0 & 1 & 1 & 1 \end{pmatrix} \begin{pmatrix} -1 \\ -1 \\ -1 \\ -1 \\ -1 \\ -1 \end{pmatrix} + \begin{pmatrix} -2 \\ -2 \\ -2 \\ -1 \\ -1 \end{pmatrix}
$$
\n
$$
a^{1} = sign(w^{2}a^{1} + b^{2})
$$
\n
$$
a^{2} = sign(-0.5) = 0
$$
\n
$$
a^{2} = sign(-0.5) = 0
$$
\n
$$
a^{2} = sign(w^{1}P_{6} + b^{1})
$$
\n
$$
a^{1} = sign(w^{1}P_{6} + b^{1})
$$
\n
$$
a^{1} = sign(w^{1}P_{6} + b^{1})
$$
\n
$$
a^{1} = sign\begin{pmatrix} 1 & 1 & 1 & 0 & 0 & 0 & 0 & 0 \\ 0 & 0 & 0 & 1 & 1 & 1 & 0 & 0 & 0 \\ 0 & 0 & 0 & 0 & 1 & 1 & 1 & 1 \\ -1 & 1 & 0 & 0 & 0 & 0 & 1 & 1 \\ -1 & -1 & 0 & 0 & 0 & 0 & 1 & 1 \end{pmatrix} \begin{pmatrix} -1 \\ -1 \\ -1 \\ -1 \\ -1 \\ -1 \\ -1 \end{pmatrix} + \begin{pmatrix} -2 \\ -2 \\ -2 \\ -1 \\ -1 \\ -1 \end{pmatrix}
$$
\n
$$
a^{1} = sign\begin{pmatrix} -3 \\ -3 \\ -3 \end{pmatrix} = \begin{pmatrix} 0 \\ 0 \\ 0 \end{pmatrix}
$$

![](_page_53_Picture_0.jpeg)

Persia

$$
a^{2} = sign(w^{2}a^{1} + b^{2})
$$
  

$$
a^{2} = sign\left([1 \ 1 \ 1]\begin{bmatrix}0\\0\\0\end{bmatrix} + (-0.5)\right)
$$

 $a^2 = sign(-0.5) = 0$ 

53

![](_page_54_Picture_0.jpeg)

**که فضاي ورودي را به m <sup>2</sup> 8-8 - براي یک شبکه عصبی تک لایه با ورودي هاي متعلق به R ناحیه مجزا تقسیم می کند تعداد حداقل نرون هاي لایه مخفی را محاسبه کنید.**

یک شبکه عصبی با n نرون فضای ورودی را به "2 ناحیه نقسیم می کند. حال برای اینکه فضای ورودی به m

ناحیه تقسیم شود بایستی تعداد نرون برابر باشد با:

 $2^n = m \Rightarrow n = \log_2 m$ control control

![](_page_55_Picture_0.jpeg)

**8-3 - شبکه مادالاین با قوانین -1MR و -2MR و -3MR را براي مسئله XOR طراحی کنید و روند همگرایی و عملکرد شبکه را با حالتیکه قانون BP استفاده شود مقایسه نمایید.**

براي مسئله XOR الگوها و هدف به صورت زیر می باشد:

دیاگرام شبکه به صورت زیر می باشد:

 $P_1 = \begin{bmatrix} 1 \\ 1 \end{bmatrix}$  $\begin{bmatrix} 1 \\ 1 \end{bmatrix}$   $t_1 = 1$  $P_2 = \begin{bmatrix} -1 \\ 1 \end{bmatrix}$   $t_2 = -1$  $P_3 = \begin{bmatrix} -1 \\ -1 \end{bmatrix}$  $\begin{bmatrix} -1 \\ -1 \end{bmatrix}$   $t_3 = 1$  $P_4 = \begin{bmatrix} 1 \\ -1 \end{bmatrix}$   $t_4 = -1$ 

![](_page_55_Figure_4.jpeg)

![](_page_56_Picture_0.jpeg)

باشد:

همانطورکه از شکل مشخص است به دو نرون در لایه اول و یک نرون در لایه دوم نیازمندیم.

#### **حل مسئله XOR با قانون 1MR :**

ابتدا مقادیر وزنها و بایاس را به طور تصادفی انتخاب می کنیم. فرض می کنیم مقادیر اولیه به صورت زیر می

- $w^1 = \begin{bmatrix} 0.1 & 0.2 \\ 0.2 & 0.5 \end{bmatrix}$  $b^1 = \begin{bmatrix} 0.1 \\ 0.1 \end{bmatrix}$
- $w^2 = [1 \ 1]$
- $b^2 = 0.5$

حال یک الگو را به طور تصادفی به شبکه اعمال می کنیم. فرض می کنیم الگوی P<sub>1</sub> وارد شده است. خروجی نرون ها و شبکه به صورت زیر می باشد:

$$
w^{1} = \begin{bmatrix} 0.1 & 0.2 \\ 0.2 & 0.5 \end{bmatrix}
$$
  
\n
$$
b^{1} = \begin{bmatrix} 0.1 \\ 0.1 \end{bmatrix}
$$
  
\n
$$
w^{2} = \begin{bmatrix} 1 & 1 \end{bmatrix}
$$
  
\n
$$
b^{2} = 0.5
$$
  
\n
$$
b^{3} = w^{1}P_{1} + b^{1} = \begin{bmatrix} 0.1 & 0.2 \\ 0.2 & 0.5 \end{bmatrix} \begin{bmatrix} 1 \\ 1 \end{bmatrix} + \begin{bmatrix} 0.1 \\ 0.1 \end{bmatrix} = \begin{bmatrix} 0.4 \\ 0.8 \end{bmatrix}
$$
  
\n
$$
n^{1} = w^{1}P_{1} + b^{1} = \begin{bmatrix} 0.1 & 0.2 \\ 0.2 & 0.5 \end{bmatrix} \begin{bmatrix} 1 \\ 1 \end{bmatrix} + \begin{bmatrix} 0.1 \\ 0.1 \end{bmatrix} = \begin{bmatrix} 0.4 \\ 0.8 \end{bmatrix}
$$
  
\n
$$
a^{1} = \text{ssign}(n^{1}) = \text{ssign}(\begin{bmatrix} 0.4 \\ 0.8 \end{bmatrix}) = \begin{bmatrix} 1 \\ 1 \end{bmatrix}
$$
  
\n
$$
n^{2} = w^{2}a^{1} + b^{2} = \begin{bmatrix} 1 & 1 \end{bmatrix} \begin{bmatrix} 1 \\ 1 \end{bmatrix} + (0.5) = 2.5
$$
  
\n
$$
a^{2} = \text{ssign}(n^{2}) = \text{ssign}(2.5) = 1
$$
  
\n
$$
a^{3} = \text{ssign}(n^{2}) = \text{ssign}(2.5) = 1
$$

![](_page_57_Picture_0.jpeg)

$$
n^{1} = w^{1}P_{4} + b^{1} = \begin{bmatrix} 0.1 & 0.2 \\ 0.2 & 0.5 \end{bmatrix} \begin{bmatrix} 1 \\ -1 \end{bmatrix} + \begin{bmatrix} 0.1 \\ 0.1 \end{bmatrix} = \begin{bmatrix} 0 \\ -0.2 \end{bmatrix}
$$
  
\n
$$
a^{1} = ssign(n^{1}) = ssign(\begin{bmatrix} 0 \\ -0.2 \end{bmatrix}) = \begin{bmatrix} 1 \\ -1 \end{bmatrix}
$$
  
\n
$$
n^{2} = w^{2}a^{1} + b^{2} = \begin{bmatrix} 1 & 1 \end{bmatrix} \begin{bmatrix} 1 \\ -1 \end{bmatrix} + (0.5) = 0.5
$$
  
\n
$$
a^{2} = ssign(n^{2}) = ssign(0.5) = 1
$$
  
\n
$$
a^{3} = ssign(n^{2}) = ssign(0.5) = 1
$$
  
\n
$$
a^{4} = ssign(n^{2}) = ssign(0.5) = 1
$$
  
\n
$$
a^{5} = \frac{1}{2} \cdot 10^{-10} \text{ cm}^{-1} \text{ cm}^{-1} \text
$$

$$
\mathcal{L}(\mathcal{L})
$$

پس براي نرون اول خواهیم داشت:

$$
w_1^1(2) = w_1^1(1) + a(t(1) - w_1^1(1)p(1))p^T(1)
$$
  
\n
$$
w_1^1(2) = [0.1 \quad 0.2] + 0.5((-1) - [0.1 \quad 0.2] \begin{bmatrix} 1 \\ -1 \end{bmatrix})[1 \quad -1]
$$
  
\n
$$
w_1^1(2) = [-0.35 \quad 0.65]
$$
  
\n
$$
w_1^1 = \begin{bmatrix} -0.35 & 0.65 \\ 0.2 & 0.5 \end{bmatrix}
$$

حال دوباره الگوي 4P را اعمال می کنیم:

$$
n^{1} = w^{1}P_{4} + b^{1} = \begin{bmatrix} -0.35 & 0.65 \\ 0.2 & 0.5 \end{bmatrix} \begin{bmatrix} 1 \\ -1 \end{bmatrix} + \begin{bmatrix} 0.1 \\ 0.1 \end{bmatrix} = \begin{bmatrix} -0.9 \\ -0.2 \end{bmatrix}
$$

![](_page_58_Picture_0.jpeg)

$$
a^{1} = \text{sign}(n^{1}) = \text{sign}\left(\left[-0.9\right]\right) = \left[-1\right]
$$
\n
$$
n^{2} = w^{2}a^{1} + b^{2} = [1 \quad 1] \left[-1\right] + 0.5 = -1.5
$$
\n
$$
a^{2} = \text{sign}(n^{2}) = \text{sign}(-1.5) = -1
$$
\n
$$
a^{2} = \text{sign}(n^{2}) = \text{sign}(-1.5) = -1
$$
\n
$$
a^{3} = \text{sign}(n^{2}) = \text{sign}(n-1.5) = -1
$$
\n
$$
n^{1} = w^{1}P_{3} + b^{1} = \begin{bmatrix} -0.35 & 0.65 \ 0.2 & 0.5 \end{bmatrix} \begin{bmatrix} -1 \ -1 \end{bmatrix} + \begin{bmatrix} 0.1 \ 0.1 \end{bmatrix} = \begin{bmatrix} -0.2 \ -0.6 \end{bmatrix}
$$
\n
$$
a^{1} = \text{sign}(n^{1}) = \text{sign}\left(\begin{bmatrix} -0.2 \ 0.5 \end{bmatrix}\right) = \begin{bmatrix} -1 \ -1 \end{bmatrix}
$$
\n
$$
n^{2} = w^{2}a^{1} + b^{2} = [1 \quad 1] \begin{bmatrix} -1 \ -1 \end{bmatrix} + 0.5 = -1.5
$$
\n
$$
a^{2} = \text{sign}(n^{2}) = \text{sign}(n-1.5) = -1
$$
\n
$$
a^{2} = \text{sign}(n^{2}) = \text{sign}(n-1.5) = -1
$$
\n
$$
a^{3} = \text{sign}(n^{2}) = \text{sign}(n-1.5) = -1
$$
\n
$$
a^{4} = \text{sign}(n^{2}) = \text{sign}(n-1.5) = -1
$$
\n
$$
a^{5} = \text{sign}(n^{2}) = \text{sign}(n^{2}) = 1.5
$$
\n
$$
a^{6} = \text{sign}(n^{2}) = 1.5
$$
\n
$$
a^{7} = \text{sign}(n^{2}) = 1.5
$$
\n
$$
a^{8} = \text{sign}(n^{2}) = 1.5
$$
\n
$$
a^{9}
$$

$$
w_1^1(3) = w_1^1(2) + a(t(2) - w_1^1(2)p(2))p^T(2)
$$
  
\n
$$
w_1^1(3) = [-0.35 \quad 0.65] + 0.5(1 - [-0.35 \quad 0.65] \begin{bmatrix} -1 \\ -1 \end{bmatrix} [-1 \quad -1]
$$
  
\n
$$
w_1^1(3) = [-1 \quad 0]
$$

![](_page_59_Picture_0.jpeg)

$$
w^1 = \begin{bmatrix} -1 & 0\\ 0.2 & 0.5 \end{bmatrix}
$$

حال دوباره الگوي 3P را اعمال می کنیم:

$$
n^{1} = w^{1}P_{3} + b^{1} = \begin{bmatrix} -1 & 0 \\ 0.2 & 0.5 \end{bmatrix} \begin{bmatrix} -1 \\ -1 \end{bmatrix} + \begin{bmatrix} 0.1 \\ 0.1 \end{bmatrix} = \begin{bmatrix} 1.1 \\ -0.6 \end{bmatrix}
$$
  
\n
$$
a^{1} = \text{ssign}(n^{1}) = \text{ssign}\left(\begin{bmatrix} 1.1 \\ -0.6 \end{bmatrix}\right) = \begin{bmatrix} 1 \\ -1 \end{bmatrix}
$$
  
\n
$$
n^{2} = w^{2}a^{1} + b^{2} = \begin{bmatrix} 1 & 1 \end{bmatrix} \begin{bmatrix} 1 \\ -1 \end{bmatrix} + 0.5 = 0.5
$$
  
\n
$$
a^{2} = \text{ssign}(n^{2}) = \text{ssign}(0.5) = 1
$$
  
\n
$$
a^{3} = \text{ssign}(n^{2}) = \text{ssign}(0.5) = 1
$$
  
\n
$$
a^{4} = \text{ssign}(n^{2}) = \text{ssign}(0.5) = 1
$$
  
\n
$$
a^{5} = \text{ssign}(n^{2}) = 1
$$
  
\n
$$
a^{6} = \text{ssign}(n^{2}) = 1
$$
  
\n
$$
a^{7} = \text{ssign}(n^{2}) = 1
$$
  
\n
$$
a^{8} = \text{ssign}(n^{2}) = 1
$$
  
\n
$$
a^{1} = \text{ssign}(n^{2}) = 1
$$
  
\n
$$
a^{2} = \text{ssign}(n^{2}) = 1
$$
  
\n
$$
a^{1} = \text{ssign}(n^{2}) = 1
$$
  
\n
$$
a^{2} = \text{ssign}(n^{2}) = 1
$$
  
\n
$$
a^{3} = \text{ssign}(n^{3}) = 1
$$
  
\n
$$
a^{4} = \text{ssign}(n^{3}) = 1
$$
  
\n
$$
a^{5} = \text{ssign}(n^{2}) = 1
$$
  
\n
$$
a^{6} = \text{ssign}(n^{2}) = 1
$$
  
\n
$$
a^{7} = \text{
$$

1 = 12 + <sup>1</sup> = � −1 0 0.2 0.5�� −1 <sup>1</sup> � <sup>+</sup> � 0.1 0.1� <sup>=</sup> � 1.1 0.4� <sup>1</sup> = (1) = �� 1.1 0.4�� <sup>=</sup> � 1 1 � <sup>2</sup> = 21 + <sup>2</sup> = [1 1]� 1 1 � + 0.5 = 2.5 <sup>2</sup> = (2) = (2.5) = 1 پاسخ شبکه با پاسخ مطلوب متفاوت است پس می بایستی پارامترهاي شبکه تغییر کند. بدین منظور یکی از نرون ها در لایه اول که مقدار خروجی آن به صفر نزدیکتر است را انتخاب و پارامترهاي آن را تغییر می دهیم. در اینجا خروجی نرون دوم در لایه اول برابر صفر است. پس نرون دوم از لایه اول را انتخاب می کنیم. controlengineers.ir

![](_page_60_Picture_0.jpeg)

پس براي نرون دوم خواهیم داشت:

$$
w_2^1(4) = w_2^1(3) + a(t(3) - w_2^1(3)p(3))p^T(3)
$$
  

$$
w_2^1(4) = [0.2 \quad 0.5] + 0.5((-1) - [0.2 \quad 0.5] \begin{bmatrix} -1 \\ 1 \end{bmatrix} [-1 \quad 1]
$$

 $w_2^1(4) = [0.85 \quad -0.15]$ 

$$
w^1 = \begin{bmatrix} -1 & 0\\ 0.85 & -0.15 \end{bmatrix}
$$

حال دوباره الگوي 2P را اعمال می کنیم:

$$
w^{1} = \begin{bmatrix} -1 & 0 \\ 0.85 & -0.15 \end{bmatrix}
$$
  
\n
$$
w^{1} = \begin{bmatrix} -1 & 0 \\ 0.85 & -0.15 \end{bmatrix}
$$
  
\n
$$
n^{1} = w^{1}P_{3} + b^{1} = \begin{bmatrix} -1 & 0 \\ 0.85 & -0.15 \end{bmatrix} \begin{bmatrix} -1 \\ 1 \end{bmatrix} + \begin{bmatrix} 0.1 \\ 0.1 \end{bmatrix} = \begin{bmatrix} 1.1 \\ -0.9 \end{bmatrix}
$$
  
\n
$$
a^{1} = \operatorname{ssign}(n^{1}) = \operatorname{ssign}\left(\begin{bmatrix} 1.1 \\ -0.9 \end{bmatrix}\right) = \begin{bmatrix} 1 \\ -1 \end{bmatrix}
$$
  
\n
$$
n^{2} = w^{2}a^{1} + b^{2} = \begin{bmatrix} 1 & 1 \end{bmatrix} \begin{bmatrix} 1 \\ -1 \end{bmatrix} + 0.5 = 0.5
$$
  
\n
$$
a^{2} = \operatorname{ssign}(n^{2}) = \operatorname{ssign}(0.5) = 1
$$
  
\n
$$
w_{1}^{1}(4) = w_{1}^{1}(3) + a(t(3) - w_{1}^{1}(3)p(3))p^{T}(3)
$$
  
\n
$$
w_{1}^{1}(4) = \begin{bmatrix} -1 & 0 \end{bmatrix} + 0.5(-1) - \begin{bmatrix} -1 & 0 \end{bmatrix} \begin{bmatrix} -1 \\ 1 \end{bmatrix} \begin{bmatrix} -1 & 1 \end{bmatrix}
$$

$$
w_1^1(4) = w_1^1(3) + a(t(3) - w_1^1(3)p(3))p^T(3)
$$
  
\n
$$
w_1^1(4) = \begin{bmatrix} -1 & 0 \end{bmatrix} + 0.5 \left( (-1) - \begin{bmatrix} -1 & 0 \end{bmatrix} \begin{bmatrix} -1 \\ 1 \end{bmatrix} \right) \begin{bmatrix} -1 & 1 \end{bmatrix}
$$
  
\n
$$
w_1^1(4) = \begin{bmatrix} 0 & -1 \end{bmatrix}
$$

در نتیجه :

$$
w^1 = \begin{bmatrix} 0 & -1 \\ 0.85 & -0.15 \end{bmatrix}
$$

![](_page_61_Picture_0.jpeg)

حال دوباره الگوي 2P را اعمال می کنیم:

$$
n^{1} = w^{1}P_{3} + b^{1} = \begin{bmatrix} 0 & -1 \\ 0.85 & -0.15 \end{bmatrix} \begin{bmatrix} -1 \\ 1 \end{bmatrix} + \begin{bmatrix} 0.1 \\ 0.1 \end{bmatrix} = \begin{bmatrix} -0.9 \\ -0.9 \end{bmatrix}
$$
  
\n
$$
a^{1} = \operatorname{ssign}(n^{1}) = \operatorname{ssign}\left(\begin{bmatrix} -0.9 \\ -0.9 \end{bmatrix}\right) = \begin{bmatrix} -1 \\ -1 \end{bmatrix}
$$
  
\n
$$
n^{2} = w^{2}a^{1} + b^{2} = \begin{bmatrix} 1 & 1 \end{bmatrix} \begin{bmatrix} -1 \\ -1 \end{bmatrix} + 0.5 = -1.5
$$
  
\n
$$
a^{2} = \operatorname{ssign}(n^{2}) = \operatorname{ssign}(-1.5) = -1
$$
  
\n
$$
n^{2} = \operatorname{ssign}(n^{2}) = \operatorname{ssign}(-1.5) = -1
$$
  
\n
$$
n^{3} = \operatorname{ssign}(n^{2}) = \operatorname{ssign}(-1.5) = \frac{1}{(2.5 - 1.5)(-1.5)(-1.5)}
$$
  
\n
$$
n^{1} = w^{1}P_{4} + b^{1} = \begin{bmatrix} 0 & -1 \\ 0.85 & -0.15 \end{bmatrix} \begin{bmatrix} 1 \\ -1 \end{bmatrix} + \begin{bmatrix} 0.1 \\ 0.1 \end{bmatrix} = \begin{bmatrix} 1.1 \\ 1.1 \end{bmatrix}
$$
  
\n
$$
a^{1} = \operatorname{ssign}(n^{1}) = \operatorname{ssign}\left(\begin{bmatrix} 1.1 \\ 1.1 \end{bmatrix}\right) = \begin{bmatrix} 1 \\ 1 \end{bmatrix}
$$
  
\n
$$
n^{2} = w^{2}a^{1} + b^{2} = \begin{bmatrix} 1 & 1 \end{bmatrix} \begin{bmatrix} 1 \\ 1 \end{bmatrix} + 0.5 = 2.5
$$
  
\n
$$
a^{2} = \operatorname{ssign}(n^{2}) = \operatorname{ssign}(2.5) = 1
$$
  
\n
$$
w_{1}^{1}(5) = w_{1}^{1}(4
$$

 $w_2^1(5) = [0.85 \quad -0.15] + 0.5 ((-1) - [0.85 \quad -0.15] \begin{bmatrix} 1 \end{bmatrix}$  $-1$  $\left| \right|$  [1  $\left| -1 \right|$ 

![](_page_62_Picture_0.jpeg)

$$
w^1 = \begin{bmatrix} -1 & 0\\ -0.15 & 0.85 \end{bmatrix}
$$

 $w_2^1(5) = [-0.15 \quad 0.85]$ 

دوباره الگوي 4P را اعمال می کنیم:

$$
n^{1} = w^{1}P_{4} + b^{1} = \begin{bmatrix} -1 & 0 \\ -0.15 & 0.85 \end{bmatrix} \begin{bmatrix} 1 \\ -1 \end{bmatrix} + \begin{bmatrix} 0.1 \\ 0.1 \end{bmatrix} = \begin{bmatrix} -0.9 \\ -0.9 \end{bmatrix}
$$
  
\n
$$
a^{1} = \text{ssign}(n^{1}) = \text{ssign}(\begin{bmatrix} -0.9 \\ -0.9 \end{bmatrix}) = \begin{bmatrix} -1 \\ -1 \end{bmatrix}
$$
  
\n
$$
n^{2} = w^{2}a^{1} + b^{2} = \begin{bmatrix} 1 & 1 \end{bmatrix} \begin{bmatrix} -1 \\ -1 \end{bmatrix} + 0.5 = -1.5
$$
  
\n
$$
a^{2} = \text{ssign}(n^{2}) = \text{ssign}(-1.5) = -1
$$
  
\n
$$
M\mathsf{R2} \text{ is the KOR at } \mathsf{N} \text{ is the KOR at } \mathsf{N} \text{ is the KOR
$$

## **حل مسئله XOR با قانون 2MR :**

ابتدا مقادیر وزنها و بایاس را به طور تصادفی انتخاب می کنیم. فرض می کنیم مقادیر اولیه به صورت زیر می

باشد:

$$
w1 = \begin{bmatrix} 0.1 & 0.1 \\ 0.1 & 0.1 \end{bmatrix}
$$

$$
b1 = \begin{bmatrix} 0.1 \\ 0.1 \end{bmatrix}
$$

$$
w2 = \begin{bmatrix} 0.2 & 0.2 \end{bmatrix}
$$

$$
b2 = 0.2
$$

حال یک الگو را به طور تصادفی به شبکه اعمال می کنیم. فرض می کنیم الگوي 1P وارد شده است. خروجی نرون ها و شبکه به صورت زیر می باشد:

![](_page_63_Picture_0.jpeg)

$$
n^{1} = w^{1}P_{1} + b^{1} = \begin{bmatrix} 0.1 & 0.1 \\ 0.1 & 0.1 \end{bmatrix} \begin{bmatrix} 1 \\ 1 \end{bmatrix} + \begin{bmatrix} 0.1 \\ 0.1 \end{bmatrix} = \begin{bmatrix} 0.3 \\ 0.3 \end{bmatrix}
$$
  
\n
$$
a^{1} = ssign(n^{1}) = ssign(\begin{bmatrix} 0.3 \\ 0.3 \end{bmatrix}) = \begin{bmatrix} 1 \\ 1 \end{bmatrix}
$$
  
\n
$$
n^{2} = w^{2}a^{1} + b^{2} = [0.2 \quad 0.2] \begin{bmatrix} 1 \\ 1 \end{bmatrix} + (0.2) = 0.6
$$
  
\n
$$
a^{2} = ssign(n^{2}) = ssign(0.6) = 1
$$
  
\n
$$
a^{2} = ssign(n^{2}) = ssign(0.6) = 1
$$
  
\n
$$
a^{3} = sign(n^{2}) = sign(0.6) = 1
$$
  
\n
$$
n^{1} = w^{1}P_{2} + b^{1} = \begin{bmatrix} 0.1 & 0.1 \\ 0.1 & 0.1 \end{bmatrix} \begin{bmatrix} -1 \\ 1 \end{bmatrix} + \begin{bmatrix} 0.1 \\ 0.1 \end{bmatrix} = \begin{bmatrix} 0.1 \\ 0.1 \end{bmatrix}
$$
  
\n
$$
a^{1} = ssign(n^{1}) = ssign(\begin{bmatrix} 0.1 \\ 0.1 \end{bmatrix}) = \begin{bmatrix} 1 \\ 1 \end{bmatrix}
$$
  
\n
$$
n^{2} = w^{2}a^{1} + b^{2} = [0.2 \quad 0.2] \begin{bmatrix} 1 \\ 1 \end{bmatrix} + (0.2) = 0.6
$$
  
\n
$$
a^{2} = ssign(n^{2}) = ssign(0.6) = 1
$$
  
\n
$$
a^{2} = ssign(n^{2}) = ssign(0.6) = 1
$$
  
\n
$$
w_{1}^{1}(2) = w_{1}^{2}(1) + a(t(1) - w_{1}^{1}(1)p(1))p^{T}(1)
$$
  
\n
$$
w_{1}^{1}(2) = [0.1 \quad 0.1] + 0
$$

$$
w_1^1(2) = [0.1 \quad 0.1] + 0.5 \left( (-1) - [0.1 \quad 0.1] \begin{bmatrix} -1 \\ 1 \end{bmatrix} \right) [-1 \quad 1]
$$
  

$$
w_1^1(2) = [0.6 \quad -0.4]
$$

 $w^1 = \begin{bmatrix} 0.6 & -0.4 \\ 0.1 & 0.1 \end{bmatrix}$ 

![](_page_64_Picture_0.jpeg)

حال دوباره 2P را به شبکه اعمال می کنیم:

$$
n^{1} = w^{1}P_{2} + b^{1} = \begin{bmatrix} 0.6 & -0.4 \\ 0.1 & 0.1 \end{bmatrix} \begin{bmatrix} -1 \\ 1 \end{bmatrix} + \begin{bmatrix} 0.1 \\ 0.1 \end{bmatrix} = \begin{bmatrix} -0.9 \\ 0.1 \end{bmatrix}
$$
  
\n
$$
a^{1} = \text{ssign}(n^{1}) = \text{ssign}\left(\begin{bmatrix} -0.9 \\ 0.1 \end{bmatrix}\right) = \begin{bmatrix} -1 \\ 1 \end{bmatrix}
$$
  
\n
$$
n^{2} = w^{2}a^{1} + b^{2} = [0.2 \quad 0.2] \begin{bmatrix} -1 \\ 1 \end{bmatrix} + (0.2) = 0.2
$$
  
\n
$$
a^{2} = \text{ssign}(n^{2}) = \text{ssign}(0.2) = 1
$$
  
\n
$$
a^{2} = \text{ssign}(n^{2}) = \text{ssign}(0.2) = 1
$$
  
\n
$$
w_{2}^{1}(3) = w_{2}^{1}(2) + a(t(2) - w_{2}^{1}(2)p(2))p^{T}(2)
$$
  
\n
$$
w_{2}^{1}(3) = [0.1 \quad 0.1] + 0.5 \left( (-1) - [0.1 \quad 0.1] \begin{bmatrix} -1 \\ 1 \end{bmatrix} \right) [-1 \quad 1]
$$
  
\n
$$
w_{2}^{1}(3) = [0.6 \quad -0.4]
$$
  
\n
$$
w_{2}^{1}(3) = [0.6 \quad -0.4]
$$
  
\n
$$
w_{2}^{1}(3) = [0.6 \quad -0.4]
$$
  
\n
$$
w_{2}^{1}(3) = [0.6 \quad -0.4]
$$
  
\n
$$
w_{2}^{1}(3) = [0.6 \quad -0.4]
$$
  
\n
$$
w_{2}^{1}(3) = [0.6 \quad -0.4]
$$
  
\n
$$
w_{2}^{2}(3) = [0.6 \quad -0.4]
$$
  
\n
$$
w_{2}^{1}(3) = [0.6 \quad -0.4]
$$
  
\n
$$
w_{2}^{2}(3) = [0.6 \quad -
$$

$$
w^1 = \begin{bmatrix} 0.6 & -0.4 \\ 0.6 & -0.4 \end{bmatrix}
$$

حال دوباره 2P را به شبکه اعمال می کنیم:

$$
n^{1} = w^{1}P_{2} + b^{1} = \begin{bmatrix} 0.6 & -0.4 \\ 0.6 & -0.4 \end{bmatrix} \begin{bmatrix} -1 \\ 1 \end{bmatrix} + \begin{bmatrix} 0.1 \\ 0.1 \end{bmatrix} = \begin{bmatrix} -0.9 \\ -0.9 \end{bmatrix}
$$
  
\n
$$
a^{1} = \text{ssign}(n^{1}) = \text{ssign}\left(\begin{bmatrix} -0.9 \\ -0.9 \end{bmatrix}\right) = \begin{bmatrix} -1 \\ -1 \end{bmatrix}
$$
  
\n
$$
n^{2} = w^{2}a^{1} + b^{2} = \begin{bmatrix} 0.2 & 0.2 \end{bmatrix} \begin{bmatrix} -1 \\ -1 \end{bmatrix} + (0.2) = -0.2
$$
  
\n
$$
a^{2} = \text{ssign}(n^{2}) = \text{ssign}(-0.2) = -1
$$

![](_page_65_Picture_0.jpeg)

خروجی با خروجی مطلوب برابر شد. حال الگوي دیگري را تصادفی انتخاب و به شبکه اعمال می کنیم. فرض می کنیم الگوي 3P وارد شده است.

$$
n^{1} = w^{1}P_{3} + b^{1} = \begin{bmatrix} 0.6 & -0.4 \\ 0.6 & -0.4 \end{bmatrix} \begin{bmatrix} -1 \\ -1 \end{bmatrix} + \begin{bmatrix} 0.1 \\ 0.1 \end{bmatrix} = \begin{bmatrix} -0.1 \\ -0.1 \end{bmatrix}
$$
  
\n
$$
a^{1} = \operatorname{ssign}(n^{1}) = \operatorname{ssign}\left(\begin{bmatrix} -0.1 \\ -0.1 \end{bmatrix}\right) = \begin{bmatrix} -1 \\ -1 \end{bmatrix}
$$
  
\n
$$
n^{2} = w^{2}a^{1} + b^{2} = [0.2 \quad 0.2] \begin{bmatrix} -1 \\ -1 \end{bmatrix} + (0.2) = -0.2
$$
  
\n
$$
a^{2} = \operatorname{ssign}(n^{2}) = \operatorname{ssign}(-0.2) = -1
$$
  
\n
$$
n^{3} = \frac{1}{2}a^{1} + b^{2} = [0.2 \quad 0.2] \begin{bmatrix} -1 \\ -1 \end{bmatrix} + (0.2) = -0.2
$$
  
\n
$$
w_{1}^{1}(3) = w_{1}^{1}(2) + a(t(2) - w_{1}^{1}(2)p(2))p^{T}(2)
$$
  
\n
$$
w_{1}^{1}(3) = [0.6 \quad -0.4] + 0.5((1) - [0.6 \quad -0.4] \begin{bmatrix} -1 \\ -1 \end{bmatrix}] [-1 \quad -1]
$$
  
\n
$$
w_{1}^{1}(3) = [0 \quad -1]
$$
  
\n
$$
w_{1}^{1} = [0.6 \quad -0.4]
$$
  
\n
$$
w_{1}^{1} = w^{1}P_{3} + b^{1} = \begin{bmatrix} 0 & -1 \\ 0.6 & -0.4 \end{bmatrix} \begin{bmatrix} -1 \\ -1 \end{bmatrix} + \begin{bmatrix} 0.1 \\ 0.1 \end{bmatrix} = \begin{bmatrix} 1.1 \\ -0.1 \end{bmatrix}
$$
  
\n
$$
w_{1}^{2} = w^{1}P_{3} + b^{1} = \begin{bmatrix} 0 & -1 \\ 0.6 & -0.4 \end{bmatrix} \begin{bmatrix} -1 \\ -1 \end{
$$

$$
w^1 = \begin{bmatrix} 0 & -1 \\ 0.6 & -0.4 \end{bmatrix}
$$

حال دوباره 3P را به شبکه اعمال می کنیم:

$$
n^{1} = w^{1}P_{3} + b^{1} = \begin{bmatrix} 0 & -1 \\ 0.6 & -0.4 \end{bmatrix} \begin{bmatrix} -1 \\ -1 \end{bmatrix} + \begin{bmatrix} 0.1 \\ 0.1 \end{bmatrix} = \begin{bmatrix} 1.1 \\ -0.1 \end{bmatrix}
$$
  
\n
$$
a^{1} = \text{ssign}(n^{1}) = \text{ssign}\left(\begin{bmatrix} 1.1 \\ -0.1 \end{bmatrix}\right) = \begin{bmatrix} 1 \\ -1 \end{bmatrix}
$$
  
\n
$$
n^{2} = w^{2}a^{1} + b^{2} = \begin{bmatrix} 0.2 & 0.2 \end{bmatrix} \begin{bmatrix} 1 \\ -1 \end{bmatrix} + (0.2) = 0.2
$$
  
\n
$$
a^{2} = \text{ssign}(n^{2}) = \text{ssign}(0.2) = 1
$$

![](_page_66_Picture_0.jpeg)

خروجی با خروجی مطلوب برابر است. حال الگوي دیگري را وارد می کنیم. فرض می کنیم الگوي 4P وارد شده است.

$$
n^{1} = w^{1}P_{4} + b^{1} = \begin{bmatrix} 0 & -1 \ 0.6 & -0.4 \end{bmatrix} \begin{bmatrix} 1 \ -1 \end{bmatrix} + \begin{bmatrix} 0.1 \ 0.1 \end{bmatrix} = \begin{bmatrix} 1.1 \ 1.1 \end{bmatrix}
$$
  
\n
$$
a^{1} = ssign(n^{1}) = ssign(\begin{bmatrix} 1.1 \ 1.1 \end{bmatrix}) = \begin{bmatrix} 1 \ 1 \ 1 \end{bmatrix}
$$
  
\n
$$
n^{2} = w^{2}a^{1} + b^{2} = [0.2 \quad 0.2] \begin{bmatrix} 1 \ 1 \end{bmatrix} + (0.2) = 0.6
$$
  
\n
$$
a^{2} = ssign(n^{2}) = ssign(0.6) = 1
$$
  
\n
$$
a^{3} = ssign(n^{2}) = ssign(0.6) = 1
$$
  
\n
$$
w_{2}^{1}(4) = w_{2}^{1}(3) + a(t(3) - w_{2}^{1}(3)p(3))p^{T}(3)
$$
  
\n
$$
w_{2}^{1}(4) = [0.6 \quad -0.4] + 0.5((-1) - [0.6 \quad -0.4] \begin{bmatrix} 1 \ -1 \end{bmatrix}][1 \quad -1]
$$
  
\n
$$
w_{2}^{1}(4) = [-0.4 \quad 0.6]
$$
  
\n
$$
w_{1}^{2}(4) = [0.2 \quad 0.2] + 0.5((-1) - [0.2 \quad 0.2] \begin{bmatrix} 1 \ -1 \end{bmatrix}][1 \quad -1]
$$
  
\n
$$
w_{1}^{2}(4) = [0.2 \quad 0.2] + 0.5((-1) - [0.2 \quad 0.2] \begin{bmatrix} 1 \ -1 \end{bmatrix}][1 \quad -1]
$$
  
\n
$$
w_{1}^{2}(4) = [-0.3 \quad 0.7]
$$
  
\n
$$
w_{1}^{3} = [-0.4 \quad 0.6]
$$
  
\n
$$
w_{2}^{4} = [-0.4 \quad 0.6]
$$

$$
n^{1} = w^{1}P_{4} + b^{1} = \begin{bmatrix} 0 & -1 \\ -0.4 & 0.6 \end{bmatrix} \begin{bmatrix} 1 \\ -1 \end{bmatrix} + \begin{bmatrix} 0.1 \\ 0.1 \end{bmatrix} = \begin{bmatrix} 1.1 \\ -0.9 \end{bmatrix}
$$

![](_page_67_Picture_0.jpeg)

$$
a^{1} = \text{ssign}(n^{1}) = \text{ssign}(\begin{bmatrix} 1.1 \\ -0.9 \end{bmatrix}) = \begin{bmatrix} 1 \\ -1 \end{bmatrix}
$$
\n
$$
n^{2} = w^{2}a^{1} + b^{2} = \begin{bmatrix} -0.3 & 0.7 \end{bmatrix} \begin{bmatrix} 1 \\ -1 \end{bmatrix} + (0.2) = -0.8
$$
\n
$$
a^{2} = \text{ssign}(n^{2}) = \text{ssign}(-0.8) = -1
$$
\n1